**Západočeská
univerzita
v Plzni**

**Ústav
umění
a
designu**

**Bakalářská
práce**

# **JEDNOTNÝ
VIZUÁLNÍ
STYL
RESTAURACE
MASOPUST** JEJÍ PREZENTACE NA TISKOVINÁCH, V EXTERIÉRU A INTERIÉRU

**Zuzana
Vondráková**

**Plzeň
2012**

**Západočeská
univerzita
v Plzni**

**Ústav
umění
a
designu**

### **Oddělení
výtvarného
umění**

Studijní
program
výtvarná
umění

Studijní obor Ilustrace a grafika – grafický design

**Bakalářská
práce**

# **JEDNOTNÝ
VIZUÁLNÍ
STYL
RESTAURACE
MASOPUST** JEJÍ PREZENTACE NA TISKOVINÁCH, V EXTERIÉRU A INTERIÉRU

### **Zuzana
Vondráková**

Vedoucí
práce:
ak.
mal.
Ditta
Jiříčková

Oddělení
výtvarného
umění

Ústav
umění
a
designu
Západočeské
univerzity
v
Plzni

**Plzeň
2012**

Prohlašuji, že jsem práci zpracovala samostatně a použila jen uvedených pramenů
a
literatury.

Plzeň, duben 2012 **March 1998** Support of the Communication of the Communication of the Communication of the Communication of the Communication of the Communication of the Communication of the Communication of the Communic

podpis
autora

## **OBSAH**

# $\mathbf{1}$ .

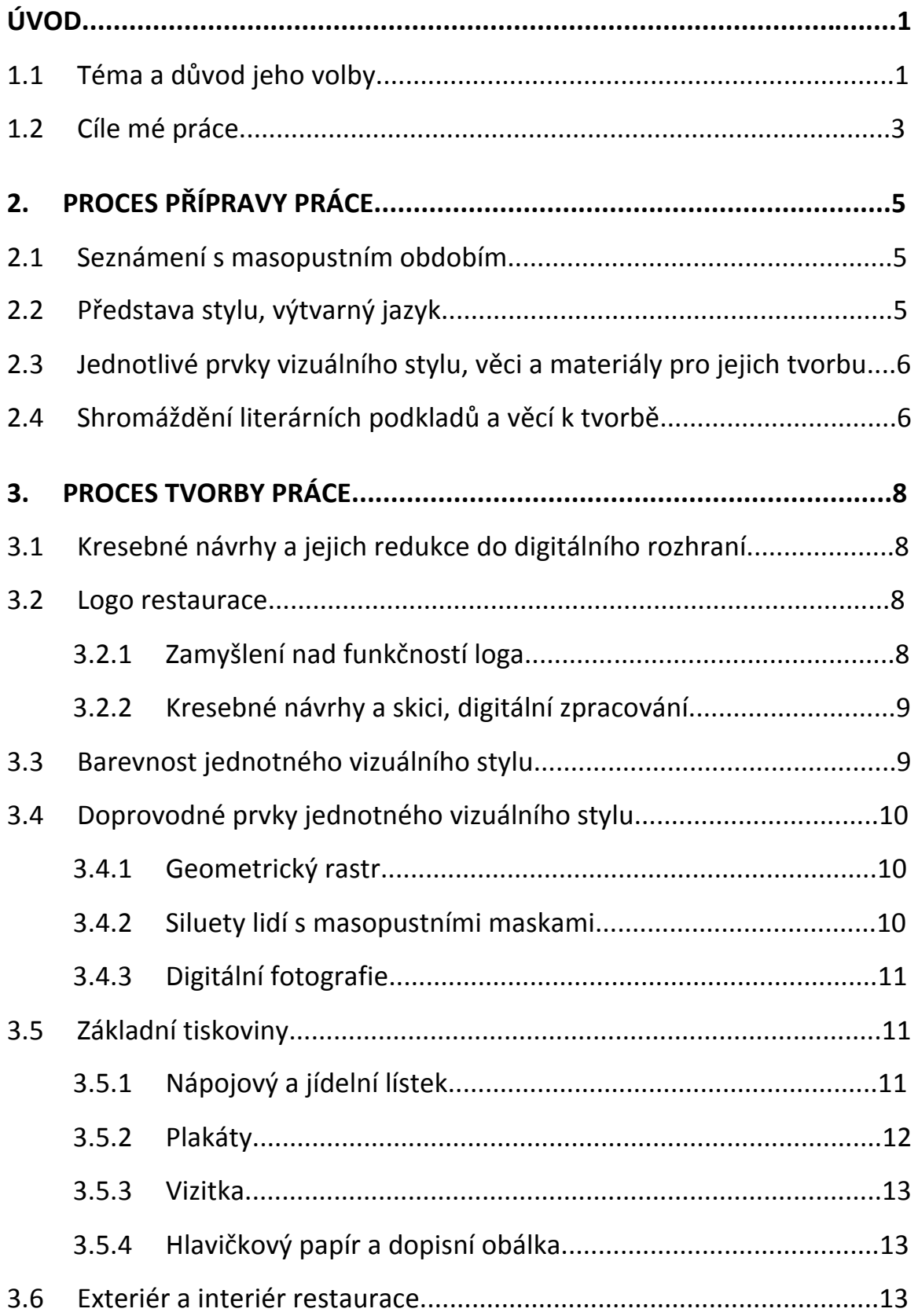

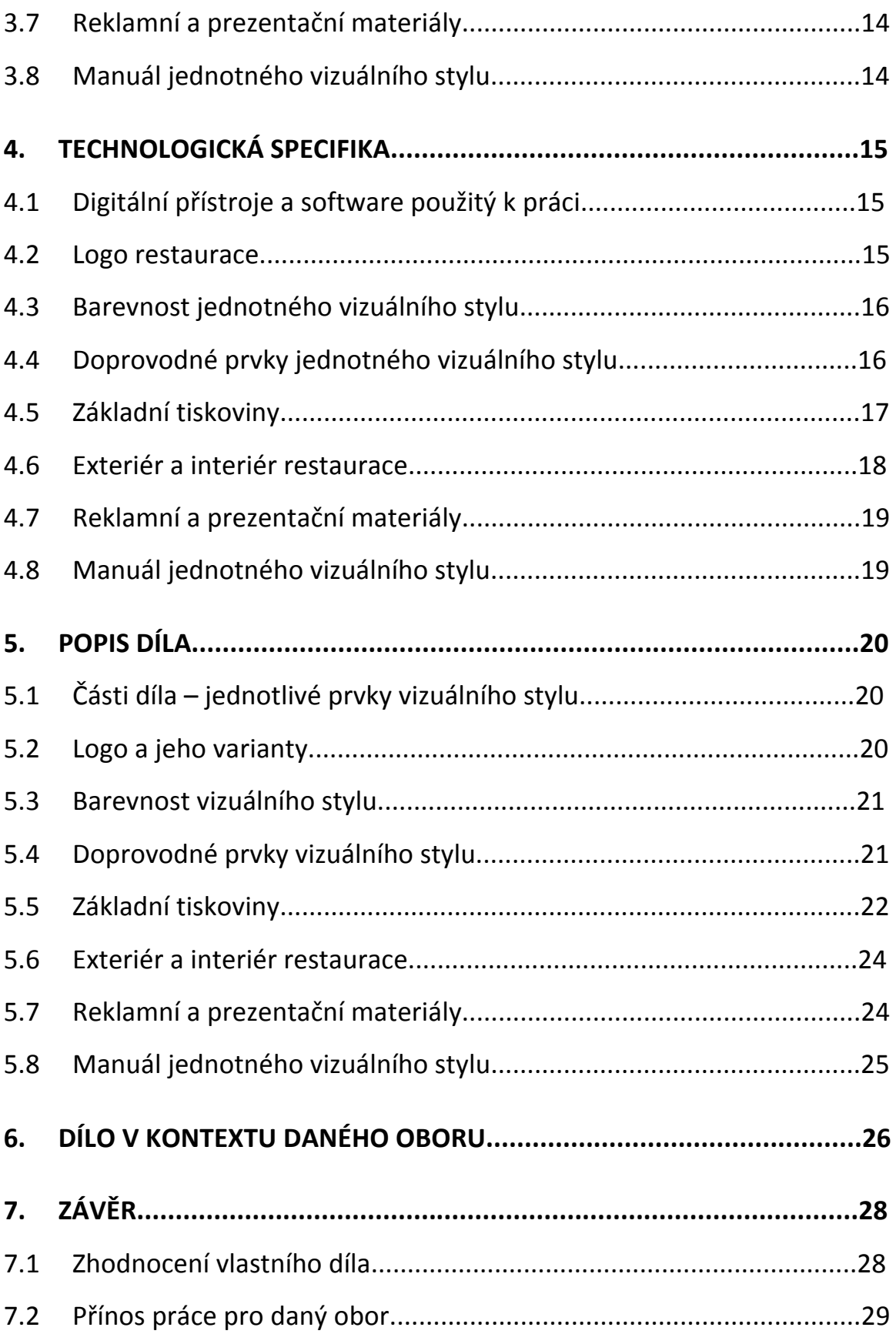

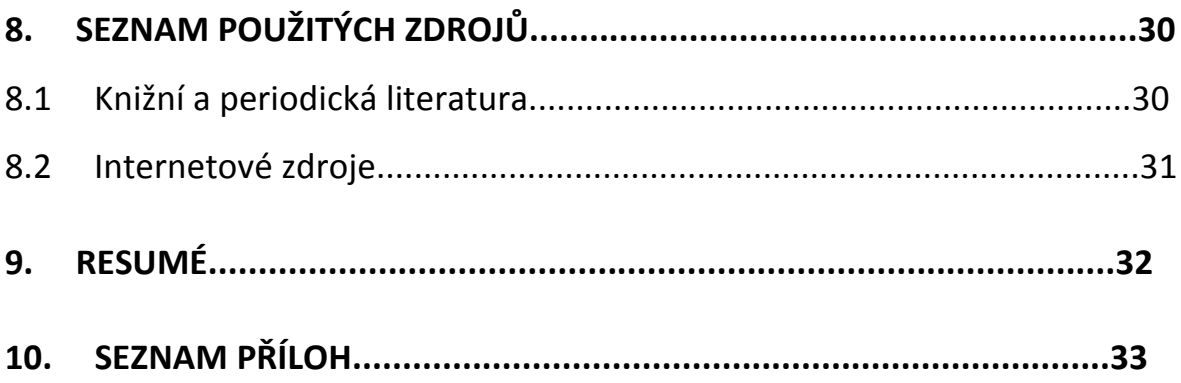

#### **1. ÚVOD**

#### **1.1 Téma
a
důvod
jeho
volby**

Obor
a
specializace
mého
studia
na
Ústavu
umění
a
designu,
tedy Ilustrace
a
grafika
‐
grafický
design,
umožňuje
studentovi
vybírat z nesčetného množství námětů a témat bakalářské práce. Po mém rozhodnutí jaké téma si vyberu, jsem se věnovala studování a hledání podkladů o podobném, již existujícím díle. Vždy se můžeme nechat inspirovat tvorbou nejrůznějších umělců a grafiků, můžeme se inspirovat dílem neznámého autora, které nás jistým způsobem zaujalo, tvorbou absolventů naší školy a můžeme se snažit dosáhnout podobně nebo více hodnotného uměleckého díla. Takováto inspirace je pro mne spíše motivací k samotné práci. Dokonale zpracované knihy, časopisy, plakáty a nejrůznější vizuální styly celých společností, které má možnost člověk dnešního světa potkávat, mne motivují k vytvoření díla. Byla bych moc ráda, kdyby se i má práce jednou stala dílem, které by se poté mohlo stejně tak stát
motivací
pro
ostatní
studenty
či
umělce.

Je velmi obtížné vybrat si na půdě umělecké školy mezi lidmi umělecky a kulturně vzdělanými téma, které nebylo například zpracováno žádným studentem. Vzhledem k velikosti mého zájmu o grafický design bylo pro mne důležitější vybrat si téma, které mne nebude omezovat formou ani technikou
zpracování.
Téma,
u
kterého
vím,
že
budu
mít
neustálý
zájem
o jeho dokonalé zpracování, přestože bylo již něco podobného mnohokrát umělecky
ztvárněno.
Myslím
si,
že
i
každé
grafické
dílo
je,
podobně
jako třeba dílo malířské či sochařské, samostatným dílem a originálem, který lze jen
velmi
těžko
napodobit.

 $-1 -$ 

Takovýmto
požadavkům,
které
jsem
si
stanovila,
nejvíce
odpovídal tzv. jednotný vizuální styl<sup>1</sup>. Během studia mne již mnohokrát napadlo, že bych
měla
veliký
zájem
vyzkoušet
si
plnohodnotný
vizuální
styl
pro společnost či organizaci, jejíž identita a reklama<sup>2</sup> stojí z velké části právě na grafickém zpracování. Zkusit si zpracovat dílo, které by mohlo být jedním z požadavků na mne v mém budoucím profesním životě.

Z důvodu vlastnictví malé rodinné restaurace jsem měla silnou motivaci situovat mou práci právě do prostředí pohostinství. Za posledních několik let se potýkám se skutečností, která mi není příliž blízká. Myslím si, že dnešní doba až příliš často vpouští do naší vlasti kulturu, která je nám Čechům cizí. Je samozřejmostí, že každé město má touhu po kvalitním a moderním kulturním zázemí. Ovšem opravdu můžeme takovouto touhu naplnit
pouze
za
pomoci
cizokrajné
kultury?
Když
jsem
se
zamyslela nad druhovou skladbou restaurací v naší zemi, uvědomila jsem si, že na můj vkus až příliš převažují restaurace se zahraničním, někdy až exotickým jídlem a atmosférou. Takovým příkladem jsou nejen tzv. americké fastfoody, anglické bageterie, čínské a indické restaurace, ale dokonce
i
restaurace
tzv.
krokodýlí
či
hadí.
Typických
českých
kuchyní
není nedostatek, nicméně v množství jmenovaných ostatních restaurací a
stravoven
se
naše
rozená
kuchyně,
myslím
si,
značně
ztrácí.
Typickým důkazem
je
nejen
město
mého
dosavadního
působení
a
studia
Plzeň,
ale i
má
rodná
Třeboň.

<sup>1&</sup>lt;br>koncept libovolného množství jednotlivých prvků vizuální prezentace, fungující jako součást určité firemní identity

<sup>2</sup> placená
i
neplacená
forma
propagace
výrobku,
služby
či
společnosti

Za velmi sympatickou a zejména kulturně a umělecky hodnotnou považuji tradici tzv. masopustu<sup>3</sup>. Masupust. Tak zní tedy název mé potencionální
restaurace,
kterou
se
budu
snažit
pomocí
grafického
designu představit kvalitně a zajímavě tak, aby zaujala co nejširší spektrum lidí.

#### **1.2 Cíle
mé
práce**

Chtěla
bych
zpracovat
historicky
motivované
dílo
a
ukázat,
že i takovýto námět je schopen být kvalitním a zejména moderním námětem dnešní
doby.
Cílem
mé
práce
je
podpořit
skupinu
českých
restaurací a propojit vizuální styl s několika aspekty, jako je nejen klasická a historická hodnota, ale i hodnota moderní a zájem mladých lidí o
lehkost,
vtip
a
zábavu.
Položím
otázku,
zda
se
můžou
naše
tradice a historie ukázat ve světle moderního města a v závěru mé práce se zamyslíme nad odpovědí. To, že i toto je možné, se budu snažit dokázat průběžným
vytvořením
kolekce
materiálů,
které
budou
vycházet z jednotného vizuálního stylu. Bude jimi logo $^4$ , základní tiskoviny (nápojový a jídelní lístek, plakáty<sup>5</sup>, vizitky<sup>6</sup>, aj.), reklamní a prezentační materiály (sada hrnků, trička, aj.) nebo návrh vizuální podoby interiéru a exteriéru restaurace
(tapety
či
fotografická
výzdoba).
Všechny
tyto
materiály a jimi tvořený jednotný vizuální styl budou mít úkolem zastavit člověka na
ulici
či
před
samotnou
restaurací,
upoutat
jeho
pozornost,
vzbudit
zájem o
dokonalejší
poznání
či
zajistit
příjemné
prostředí
uvnitř
restaurace.

<sup>3&</sup>lt;br>karnevalové období spojené s tradicemi, kostýmy, maskami, s typickým masopustním jídlem a pokrmy ``

<sup>4</sup> označení
organizace,
společnosti
či
firmy
ve
speciálním
grafickém
provedení

<sup>5&</sup>lt;br>rozměrný list papíru vystavovaný na veřejných místech, který s použitím textu a obrazu upoutává na zboží, organizaci a podobně

<sup>6</sup> jednoduchý
informační
prostředek
na
malém
papíru
používaný
k obchodní
propagaci

Úkolem bude představit lidově inspirovanou restauraci Masopust ve světle kvalitního designu a zábavného a moderního stylu.

### **2. PROCES
PŘÍPRAVY
PRÁCE**

### **2.1 Seznámení
s masopustním
obdobím**

Termín masopust je mezi lidmi všeobecně znám, nicméně i já sama jsem patřila do skupiny lidí, která měla o masopustu nepřesné informace. Při studiích literárních podkladů k mé práci jsem si své mínění upřesnila. "Masopust neboli karnevalové období bylo v minulosti období od Tří králů *do
Popeleční
středy.
Popeleční
středou
začíná
postní
období před
Velikonocemi.
Masopust
a
zvláště
několik
posledních
dní
tohoto
období*  byl pro lidi v minulosti oficiálním svátkem hodování, během kterého bylo *třeba
se
dosyta
najíst.
Pak
následoval
dlouhý
čtyřicetidenní
půst."* <sup>7</sup> V době masopustu se tedy konaly nejrůznější hostiny a vepřové hody na vesnicích. Lidem z města, kteří se slávy neúčastnili, byly posílány masopustní výslužky, které většinou obsahovaly huspeninu<sup>8</sup>, klobásy, jitrnice, jelita a škvarky. Konzumovaly se mastné rohlíky s kávou nebo mlékem
a
kořalka.
Večerní
zábava
se
odehrávala
vždy
v hospodě.

### **2.2 Představa
stylu,
výtvarný
jazyk**

Než jsem začala navrhovat jednotlivé prvky celé identity, studovala jsem požadavky na vytvoření kvalitního a fungujícího jednotného vizuálního stylu. V závislosti na stanovených materiálech jsem hledala ideální představu
vizuálního
stylu
s ohledem
na
velikost
formátu
jednotlivých tiskovin. Vizuální styl by měl mít střídmou, avšak výraznou barevnost.

### **2.3 Jednotlivé
prvky
vizuálního
stylu,
věci
a
materiály
pro
jejich
tvorbu**

<sup>7</sup> cs.wikipedia.org/wiki/Masopust,
17.3.2012

<sup>8</sup> pokrm
převážně
z vepřového
masa,
lidově
sulc

Celý vizuální styl je zastřešen logem restaurace, jehož správné užití je definováno v manuálu jednotného vizuálního stylu. Na základě shrnutí nabídek
a
informací,
které
by
měly
být
tiskovinami
prezentovány,
jsem se rozhodla vytvořit několik základních tiskovin. Je jimi nápojový a jídelní lístek, vizitky, plakáty apod. Věnuji se tvorbě reklamních a prezentačních předmětů jako jsou hrnky, tašky, trička aj. Další částí mé grafické práce je vizuální podoba exteriéru a interiéru restaurace. Navrhuji štít restaurace a podobu jejího průčelí s vchodovými dveřmi. Pro interiér si stanovuji vytvoření
návrhů
tapet
či
obrazové
nebo
fotografické
výzdoby. Před začátkem samotné tvorby jsem si vyhledala i ostatní věci, např. masopustní masky, kostýmy, staré fotografie a jiné rekvizity, které plánuji využít
fotograficky
nebo
inspirativně
k mé
práci.

#### **2.4 Shromáždění
literárních
podkladů
a
věcí
k tvorbě**

Dříve, než jsem začala pracovat na samotném vizuálním stylu, vyhledala
jsem
si
literární
zdroje,
ať
už
knižní
či
periodické,
ze
kterých
mohu čerpat informace a inspiraci pro mou práci. Odborné knižní publikace většinou využívám ke studiu konkrétního problému z oblasti správnosti a pravidel
grafického
designu
a
typografie,
periodické
literární
podklady naopak využívám k inspiraci. Stejně tak jsem vyhledala i zdroje internetové.

Avšak
nejen
literární
prameny
tvoří
podklady
mé
práce.
Sama
jsem
si zařídila vypůjčení několika masopustních masek. Většina z nich má již nemalou historickou hodnotu a jsou ručně vyráběny. Masopustní masky mi povětšinou
poskytly
vesnické
organizace,
které
jsem
vyhledala
v okolí
svého bydliště. Snažila jsem se vypůjčit si typické masopustní masky. Tímto způsobem jsem získala například papírovou hlavu koně, bábu s nůší nebo růžovou masku chlapce v cylindru. Masky se objevují na fotografiích.

‐ 6 ‐

V říjnu
roku
2011
jsem
se
zúčastnila
vesnické
zabijačky
v Přesece,
kde jsem
si
taktéž
vypůjčila
masopustní
masky
a
zhotovila
několik
fotografií.

### **3. PROCES
TVORBY
PRÁCE**

### **3.1 Kresebné
návrhy
a
jejich
redukce
do
digitálního
rozhraní**

Celý vizuální styl restaurace jsem začala zpracovávat a vymýšlet prostřednictvím jednoduchých skic. Zvolila jsem skicář s pevnými deskami a kvalitním papírem vysoké gramáže<sup>9</sup>, na který mohu pracovat jak tužkou, tak fixem. Tento skicář taktéž přikládám k nahlédnutí. Skici navrhuji nejprve tužkou,
poté
je
zpravidla
obtahuji
černým
fixem,
který
mi
napomáhá
již pokročilejšímu grafickému zpracování a představě. Fixy volím různě silné, vytvářím různě silné stopy a tím se snažím vnést lince lehkost a živost. V závislosti
na
vytvářeném
prvku
vizuálního
stylu se pokouším ze začátku o několik různých návrhů. Zpravidla jich bývá do deseti. Vybírám dva až tři návrhy z mého bloku, které vytvářím digitálně. Tímto
způsobem
se
snažím
nalézt
vhodnější
typografii,
umístění jednotlivých prvků, barvy nebo layout<sup>10</sup>. Vybírám nejvhodnější grafický návrh,
který
odborně
konzultuji
s vedoucí
mé
práce
a
zdůvodňuji
mu,
proč
a jakým
způsobem
jsem
se
k
návrhu
dopracovala.

### **3.2 Logo
restaurace**

### **3.2.1 Zamyšlení
nad
funkčností
loga**

Myslím
si,
že
hlavním
zastřešujícím
a
jednotícím
prvkem
celého jednotného vizuálního stylu je logo. Každé logo by mělo fungovat jako označení a prvotní identická specifikace. Logo bývá velmi často uváděno na produktech
firmy
nebo
společnosti.
Logo
vnímám
jako
prvek,
který
je možné opakovat v souladu s grafickým manuálem na mnoha materiálech,

<sup>9</sup> plošná
hmotnost
papíru

<sup>10</sup> grafické
rozvržení
tiskové
či
elektronické
stránky

které tvoří celý vizuální styl. Myslím si, že správné logo by mělo být snadno zapamatovatelné a mělo by napomáhat identifikovat a tvořit podvědomí o společnosti
či
organizaci,
které
logo
připadá.
Nejen
funkčnost
loga
ovšem shledávám za důležitou. Přemýšlím, zda bude logo dobře čitelné na různých barvách a v různých velikostech. Špatné používání loga poté vylučuji prostřednictvím
grafického
manuálu.

### **3.2.2 Kresebné
návrhy
a
skici,
digitální
zpracování**

Podobně jako je tomu u všech prvků vizuálního stylu i logo, jak jsem již popisovala, navrhuji nejdříve formou skici do svého bloku. Zkouším konstruovat
logo
prostřednictvím
typografie,
nejrůznějších
tvarů a křivek<sup>11</sup>. Dostávám se k několika návrhům, které jsou založeny na kombinaci ručně psaného písma a digitálního fontu Univers<sup>12</sup>. Zkouším si konstruovat písmo psací i písmo tiskové, zjišťuji vhodnost verzálek<sup>13</sup> a minusek<sup>14</sup>. Vytvářím dvě verze loga, jednu základní, druhou zkrácenou. V základní verzi kombinuji slova "restaurace" a "masopust" a snažím se nalézt
nejvhodnější
dvojici.
Verzi
zkrácenou
vytvářím
totožnou
jako
verzi základní, avšak bez nápisu "restaurace."

### **3.3 Barevnost
jednotného
vizuálního
stylu**

Jednotný vizuální styl restaurace Masopust jsem chtěla udržet ve
střídmé
barevnosti,
která
bude
působit
čistým
a
grafickým
dojmem.

<sup>11</sup> geometrický
jednorozměrný
objekt,
např.
kružnice,
přímka

<sup>12</sup> autor
Adrian
Frutiger,
USA
1954

<sup>13</sup> majuskule,
písmena
velké
abecedy

<sup>14</sup> minuskule,
písmena
malé
abecedy

Ve vzorníku barevných tónů jsem hledala dvojice či trojice barev, které jsem si následně vytvářela v digitálním rozhraní. Vybrala jsem sytě červenou barvu, která působí v ploše i v menším množství velmi graficky. Červenou jsem doplnila o tmavší odstín barvy zelené. Ukázalo se, že je zapotřebí nalézt
třetí
barevný
tón,
který
dokáže
oba
tyto
tóny
propojit, a
bude
schopen
pracovat
i
samostatně
s červenou
nebo
zelenou.
Tuto funkci
má
světle
krémová
barva.

### 3.4 Doprovodné prvky jednotného vizuálního stylu

### **3.4.1 Geometrický
rastr**

Po vytvoření loga jsem začala konstruovat další prvek, který sjednotí vizuální
styl
v
celek.
Je
jím
geometrický
rastr,
který
jsem
si
skicovala z různých stavebních jednotek. Nechala jsem se inspirovat kořením, které se v restauraci
používá.
Z různých
stavebních
článků
(kroužků,
kapiček
apod.) jsem konstruovala vektorové tvary, které by koření evokovaly. Nakonec jsem vytvořila prvek stylizovaného okolíku. Tento prvek jsem si namnožila do požadovaného množství a vytvořila tak jakousi síť.

### **3.4.2 Siluety
lidí
s masopustními
maskami**

Jako další propojující prvek jsem zhotovila šest stylizovaných vektorových
siluet.
Inspirací
mi
byly
fotografie,
které
jsem
vyfotografovala na samém začátku mé práce a které mi napomohly vzniku mnoha dalších materiálů. Siluety lidí, kteří mají na hlavě masku, jsem si nejdříve skicovala, poté
jsem
dle
skic
vytvářela
vektorové
tvary
v programu
Adobe
Illustrator.

#### **3.4.3 Digitální
fotografie**

Na samém začátku práce jsem fotografovala zapůjčené masky. Scénu jsem
si
promyslela
a
následně
zinscenovala.
Fotografie
s hlavou
koně vznikly
v pražském
prostředí.
Fotografovala
jsem
v metru,
na
ulicích
a v centru
města.
Fotografie
báby
kořenářky
s nůší
je
zinscenovaná u
kamen
s masopustním
jídlem.
Dále
vznikly
fotografie
masky
chlapce v cylindru
nebo
fotografie
skupiny
dětí
hřející
si
ruce
u
kamen.
Všechny fotografie
jsou
zhotovené
na
digitální
fotoaparát
Nikon
D60
se
základním objektivem
18‐55
mm,
případně
s teleobjektivem
Sigma
70
–
300
mm. Barevnost fotografií je upravena ve prospěch masopustní masky v programu
Adobe
Photoshop.

#### **3.5 Záladní
tiskoviny**

#### **3.5.1 Nápojový
a
jídelní
lístek**

Každý
host
zpravidla
jako
první
otevírá
nabídku
podniku.
Takovou nabídkou jsou nejrůznější lístky. Od nápojových, přes koktejlové, až po nejběžnější lístek jídelní. Dle typu restaurace můžeme na stole nelézt různé množství takovýchto nabídek. Myslím si, že toto množství musí ovšem odpovídat nejen druhu restaurace, ale i prostorovým možnostem. Za velmi špatné řešení považuji často až nevkusný stojánek přetékající takovými nabídkami. Od velikosti plochy stolu se poté odvíjí i počet a formát takovýchto tiskovin, které si můžeme dovolit na stůl položit. Ať už nabídka restaurace leží volně na stole či jiném prostranství nebo ji přináší samotná
obsluha,
měla
by
být
jasná
a
přehledná.
Myslím
si,
že
není
tedy nutné, abychom otevírali jeden lístek při volbě nápoje, druhý při volbě jídla, třetí
při
volbě
salátu.

Veškerou
nápojovou
i
jídelní
nabídku
restaurace
tedy
zpracovávám do
jediného
celku,
který
napomáhá
zachovat
čistotu
a
dostatečný
prostor stolu. Ve velkém množství letáčků, lístků a papírů se host neorientuje a
zároveň
takové
množství
materiálů
ztrácí
na
velkorysosti
a
výtvarné kvalitě.

Nejdříve
si
sestavuji
teoretické
náležitosti
nápojového
a
jídelního lístku. Vzhledem k mé nedostatečné orientaci v prostředí gastronomie a pohostinství jsem si vyhledala několik restaurací, které ráda navštěvuji, a
nechala
jsem
se
inspirovat
jejich
nabídkou.

Do
svého
skicáře
navrhuji
různé
formáty
nabídky.
Snažím se
nalézt
designově
zajímavý
formát
a
formu
zpracování.
Vytvářím
nabídku nápojů a jídel, jejíž tisková část bude připevněna na řemeslně opracovaném prkénku.

Tiskovou
část
zpracovávám
digitálně.
Píši
celou
nabídku
jídel i nápojů, kterou rozděluji do jednotlivých skupin. Pomocí typografické mřížky<sup>15</sup> skupiny dle druhu a velikosti komponuji v přehledný a klidný layout,
který
napomáhá
dobré
čitelnosti
i
rychlé
orientaci.

Z tvrdého dubového dřeva si stanovuji formát prkénka, na
kterém
bude
tiskovina
umístěna.
Dřevo
si
řemeslně
opracovávám, do
jeho
pravé
části
pomocí
pájky
vypaluji
vertikálně
logo
restaurace a
upravuji
povrch
prkénka.

### **3.5.2 Plakáty**

Do
svého
bloku
si
skicuji
návrhy
plakátů,
některé
z nich
poté
realizuji digitálně. Volím si formát plakátu a jejich množství. Vytvářím jeden plakát

<sup>15</sup> pomůcka
pro
umístění
prvků
a
typografie

šířkový, druhý výškový. Uplatňuji jednotlivé prvky stylu jako je barevnost, logo, rastr a fotografie, které komponuji do přehledného layoutu. Objekty a texty převádím do křivek, připravuji plakáty k tisku. Vše vytvářím v programu
Adobe
Illustrator.

#### **3.5.3 Vizitka**

Podle
firmy,
pro
kterou
má
být
vizitka
navržena,
je
důležité si
předem
stanovit
konkrétní
údaje,
které
budou
na
vizitce
vytištěny. Dle množství a důležitosti těchto údajů je poté nutné zvolit kvalitní a
přehlednou
kompozici.
Skicuji
si
tedy
několik
vizitek
do
svého
bloku, následně některé návrhy zpracovávám v Adobe Illustrator a vybírám nejvhodnější formát. Přední stranu vizitky komponuji z fotografie a loga, zadní stranu z typografie a geometrického rastru. Objekty a texty převádím do
křivek,

připravuji
vizitku
k tisku.

#### **3.5.4 Hlavičkový
papír
a
dopisní
obálka**

Pro
možnost
komunikace
restaurace
se
zákazníky
vytvářím
hlavičkový papír.
Skicuji
si
formát
A4,
do
kterého
zasazuji
logo,
drobnou
typografii s kontakty a siluetu. Hledám vhodné proporce mezi těmito prvky, výsledný papír
vytvářím
digitálně,
objekty
převádím
do
křivek a
připravuji
hlavičkový
papír
k tisku.
Dopisní
obálku
vytvářím
dle
kritérií stanovených
poštou.

#### **3.6 Exteriér
a
interiér
restaurace**

Při výběru interiéru mé potencionální restaurace se nejprve inspiruji na
internetu,
poté
podnikám
cestu
do
Českého
Krumlova,
kde
mnohé restaurace navštěvuji osobně. Zhotovuji si fotografie, které jsou následně

‐ 13 ‐

materiálem
pro
vytvoření
pohledu
na
exteriér
restaurace.
Zdrojovou fotografii upravuji a čistím v Adobe Photoshop, technikou fotomontáže<sup>16</sup> do ní
aranžuji
vlastní
štít
restaurace,
závěsnou
tabuli
nebo
nabídku.

Podobně postupuji i při zhotovení dvou pohledů do interiéru restaurace.
Zdrojovou
fotografii
opět
upravuji,
čistím
a
dotvářím
k vlastním potřebám.

### **3.7 Reklamní
a
prezentační
materiály**

Sestavuji si seznam několika předmětů, které by měly být prvkem stylu. Skicuji sadu hrnečků, tužky, trička, šaty, papírové tašky a sáčky, ubrousky, čajové sáčky apod. Některé tyto předměty vizualizuji pomocí křivek
v Adobe
Illustrator,
následně
je
připravuji
pro
tisk.

### **3.8 Manuál
jednotného
vizuálního
stylu**

V závěru práce navrhuji a sestavuji manuál tohoto jednotného vizuálního stylu, volím jeho vhodný formát a layout. Konzultuji proporce textu a obrázků. Studuji, zda jsem manuál zhotovila správně po teoretické části
a
obsahových
náležitostech.

<sup>16</sup> fotokoláž,
montáž
dvou
a
více
obrazů
exponovaných
v různou
dobu

### **4. TECHNOLOGICKÁ
SPECIFIKA**

### **4.1 Digitální
přístroje
a
software
použitý
k práci**

Vedle
knižních,
periodických
a
internetových
zdrojů
k mé
tvorbě využívám množství přístrojů a počítačového software<sup>17</sup>. Pracuji s počítačem MacBook
Pro
od
firmy
Apple,
pro
tvorbu
fotografií
využívám
digitální fotoaparát
Nikon
D60
s objektivy
18
–
55
mm
a
70
–
300
mm. Pro
přesnější
tvorbu
vektorové
grafiky
pracuji
s tabletem
Bamboo
Wacom. Grafické
návrhy
a
fotografie
zpracovávám
v programech
Adobe
Illustrator, Adobe
Photoshop,
Adobe
InDesign
aj.

### **4.2 Logo
restaurace**

Obě
verze
loga,
základní
i
zkrácená,
jsou
vektorovou
grafikou,
která
je tvořena pomocí křivek, v případě základní verze i typu písma Univers.

Základní verze je tvořena slovy "masopust" a "restaurace." Slovo "masopust" je konstruováno ručně pomocí tahu štětce ze sady tabletu Wacom
6D
Brushes
v programu
Adobe
Illustrator.
Pod
vrstvou
s nápisem "masopust" je vložena totožná vrstva, která vznikla z několikabodového tahu liter, který jsem v detailech upravila. Slovo "restaurace" je napsáno typem
písma
Univers
Condensed
Oblique,
prostrkání
liter
je
zvýšeno na 350. Tahy štětce tvořící slovo "masopust" jsou převedeny do vektorového tvaru prostřednictvím funkce "vytvořit obrysy". Tím převádím celé logo do křivek. Stejný postup je i u slova "restaurace."

Zkrácená verze loga je tvořena pouze nápisem "masopust," jehož technické
zhotovení
odpovídá
verzi
základní.

<sup>17</sup> programové
vybavení,
sada
všech
počítačových
programů

Obě
verze
loga
je
možné
zhotovit
v několika
barevných
provedeních, která
definuje
grafický
manuál.
Vždy
se
ovšem
jedná
o
dvě
barvy.
Barevnost je možné vybrat ze třech přímých barev Pantone 201C, Pantone 7500C a Pantone 364C tak, že nikdy nesmí být v těsném dotyku barvy Pantone 201C a
Pantone
364C.

Stoprocentní velikost loga je opět definována v grafickém manuálu. Je jí logo o délce 10 cm.

Obě verze loga mají definovanou i ochrannou zónu<sup>18</sup>. Tato ochranná zóna je vždy odvozována od konstanty "x," která je rovna velikosti výšky levé zdobné kličky u verzálky "M" v nejširším bodě. Této konstantě je poté rovna
vzdálenost
hranice
ochranné
zóny
od
horního,
dolního,
levého i
pravého
okraje
loga.

### **4.3 Barevnost
jednotného
vizuálního
stylu**

Jak
definuje
i
grafický
manuál,
barevnost
tohoto
stylu
se
drží
třech barev, z nichž každá má svou funkci, jak detailněji popisuji v kapitole "popis díla".
Jsou
jimi
přímé
barvy
Pantone
201C,
Pantone
7500C a
Pantone
364C.

### 4.4 Doprovodné prvky jednotného vizuálního stylu

Doprovodnými prvky stylu je geometrický rastr, stylizované siluety a
digitální
fotografie.

Rastr je vektorový, tvořený pomocí křivek. Je vhodné ho používat v odpovídající velikosti tak, aby svými prvky nijak nerušil objekty umístěné

<sup>18</sup> prostor,
do
kterého
se
nesmí
umisťovat
žádné
grafické
prvky,
které
by
logo
narušovaly

na něm nebo v jeho okolí (např. logo na rastru, plastická silueta na
rastrové
tapetě).
Jeho
barevnost
odpovídá
barevnosti
dle
tohoto
stylu.

Stylizované
siluety
masopustních
masek
jsou
vektorovými
tvary vytvořenými pomocí křivek dle doprovodných fotografií. K jejich tvorbě jsem
využila
teblet
Wacom
Bamboo
a
Adobe
Illustrator.
Siluety
je
možné použít v jakékoli velikosti tak, aby nebyla ohrožena jejich čitelnost. Opět je možné
použít
siluety
v barevnosti
odpovídající
tomuto
stylu.

Digitální fotografie jsou zhotovené na digitální fotoaparát Nikon D60 v kvalitě
JPG
Fine.
Jejich
barevná
úprava
byla
provedena
v programu
Adobe Photoshop a je v části fotografie potlačena ve prospěch masopustní masky.

#### **4.5 Základní
tiskoviny**

Nápojový a jídelní lístek je specifický svou tištěnou částí umístěnou na
řemeslně
opracovaném
prkénku.
Rozměr
tiskového
materiálu
je 232
x
210
mm.
Pruh
v levé
části
formátu
o
šířce
23
mm
a
výšce
210
mm
je určen
pro
uchycení
tiskového
materiálu
k dřevěnému
podkladu
pomocí šroubů
a
zapuštěných
matek
ve
spodní
rubové
části
prkénka.
Rozměr prkénka je 290 x 210 mm, je orientováno na šířku a tiskový materiál je zarovnán na jeho levý okraj tak, že v pravé části prkénko tiskovou nabídku přesahuje. V tomto přesahu je vertikálně umístěné logo, které jsem zhotovila
pomocí
pájky
a
frézky.
Tisková
část
nabídky
je
vytvořena v programech
Adobe
Illustrator
a
Adobe
InDesign.
Je
tvořena
vektorovou grafikou
a
je
zde
použit
typ
písma
Univers
Condensed
Oblique.
Lístek
je vytvořen se spadávkou, objekty i texty jsou rozkřivkovány a připraveny k tisku.

Dva plakáty informující o otevření restaurace jsou formátu 1000
x
707
mm.
Jeden
z nich
je
šířkový,
druhý
výškový.
Oba
plakáty
jsou

‐ 17 ‐

konstruovány z barevného pozadí, vektorového geometrického rastru, obkryté fotografie a doplněny o blok typografie, která je sázena typem písma Univers. Plakáty jsou vytvořeny se spadávkou<sup>19</sup>, objekty i texty jsou rozkřivkovány
a
připraveny
k tisku.

Vizitka má stejnou standardní velikost specifikovanou normou ISO 7810 ID-1<sup>20</sup> jako kreditní karty. Vizitka je vytvořena v programu Adobe Illustrator pomocí vektorů, fotografie a textu. Při upřesňování způsobu potisku se používá označení 4/4<sup>21</sup>. Vizitka je se spadávkou 2 mm, objekty a texty jsou převedeny do křivek a je připravena pro tisk.

Hlavičkový papír je velikosti A4. Je vytvořen v programu Adobe Illustrator. Centrální silueta je barvy Pantone 201C a má neprůhlednost 7
%.
Logo
a
text
v pravém
horním
okraji
jsou
rozkřivkovány
a
připraveny k tisku. Dopisní obálka odpovídá svou formou kritériím stanoveným poštou.

#### **4.6 Exteriér
a
interiér
restaurace**

Vytvářím
pohled
na
exteriér
restaurace
Masopust
s vchodovými dvěřmi a štítem. Původní fotografie je upravena pomocí programu Adobe Photoshop, je do ní vložen štít restaurace, který jsem vytvořila pomocí 3D
efektu
v Adobe
Illustrator,
podobně
jako
siluetku
umístěnou
na
visací tabulce
blízko
štítu.

Dva
pohledy
do
interiéru
jsou
vytvořeny
taktéž
v Adobe
Photoshop. Pomocí fotomontáže jsem do interiéru naaranžovala mou vlastní tapetu, plastickou
siluetu
nebo
fotografii
zavěšenou
na
stěně.

<sup>19&</sup>lt;br>přesah dokumentu určený pro tisk

<sup>20</sup> 85.6
x
55
mm

<sup>21</sup> celobarevný
potisk
na
přední
i
zadní
straně

### **4.7 Reklamní
a
prezentační
materiály**

Vizualizace
těchto
předmětů
jsem
si
vytvořila
pomocí
vektorů v programu
Adobe
Illustrator.
Pomocí
křivek
jsou
konstruovány
například náhledy oblečení (trička, šaty), hrnečky, tužky, čajové sáčky apod. Veškeré vizualizace
jsou
připraveny
pro
tisk.

### **4.8 Manuál
jednotného
vizuálního
stylu**

Grafický
manuál
je
klasickou
brožurou
formátu
140
x
140
mm,
sázený v programu
Adobe
InDesign.
Obsahuje
40
stran,
tedy
20
listů. Je
sázen
typem
písma
Calibri
Regular
o
velikosti
10
bodů.
Manuál
je vytvořen
se
spadávkou
2
mm
a
je
připraven
pro
tisk.

#### **5. POPIS
DÍLA**

#### **5.1 Části
díla
–
jednotlivé
prvky
vizuálního
stylu**

Dokonalé
obsáhnutí
kvalitního
jednotného
vizuálního
stylu
požaduje nejen vynikající znalost firmy či společnosti, pro kterou je dílo vytvářeno, ale i technické požadavky a znalosti kladené grafickým designem. Vzhledem k náročnosti bakalářské práce a časovým i technickým možnostem jsem se snažila obsáhnout vizuální styl v co největší části. Vznikají dvě varianty loga, doprovodné prvky stylu v podobě geometrického rastru a siluet, manuál jednotného vizuálního stylu, plakáty, vizitky, hlavičkový papír s obálkou, podoba exteriéru a interiéru restaurace a návrhy několika reklamních či prezentačních
předmětů.

#### **5.2 Logo
jeho
varianty**

Nejvýraznějším a zastřešujícím prvek celého vizuálního stylu je logo restaurace. Jeho základní verze je tvořena dvěma nápisy. Je to nápis "masopust" a decentnější doplňující nápis "restaurace." Logo je možné použít
v několika
barevných
variantách
dle
manuálu
tohoto
vizuálního
stylu. Tato základní verze loga je více informativní, a proto se hodí na
prezentaci
mimo
restauraci.
Z této
verze
vychází
například
štít restaurace
nad
vchodovými
dveřmi.

Zkrácená verze loga odpovídá verzi základní, ale je tvořena pouze nápisem "masopust". Menší nápis "restaurace" zde není. Tato verze loga se využívá zejména uvnitř restaurace, kde již není nutné uvádět, že se
jedná
o
restauraci.
Tuto
verzi
používáme
vždy,
kdy
by
mohla
být ohrožena
čitelnost
verze
základní,
a
to
zejména
nápisu
restaurace (například
při
zobrazení
menším
jak
70%).

#### **5.3 Barevnost
vizuálního
stylu**

Barevnost celého vizuálního stylu je definována v grafickém manuálu a pevně se drží třech přímých barev. Jsou jimi sytě červená, tmavě zelená a krémově béžová. Ve všech materiálech převažuje červená barva doplněná o krémově
béžovou.
Zelená
barva
plní
spíše
doplňující a
oživující
funkci.
Krémově
béžová
barva
navzájem
v případě
potřeby
tyto dvě barvy propojuje. Vizuální styl nedoporučuje klást vedle sebe plochy červené a zelené. Všechny tři barvy jsou přesně definovány v grafickém manuálu
nebo
v kapitole
technologická
specifika.

#### 5.4 Doprovodné prvky vizuálního stylu

Logo restaurace je doplněno o prvky, které ho často doprovázejí nebo se vyskytují na tiskovinách. Jedná se zejména o geometrický rastr, stylizované siluety lidí s masopustními maskami a zinscenované fotografie masek.

Všechny
tyto
prvky
propojují
celý
vizuální
styl,
geometrický
rastr a
siluety
se
drží

definované
barevnosti
a
doprovázejí
většinu
tiskovin
či předmětů.

Rastr, jehož stavebním prvkem je stylizovaný okolík, je inspirován hroznovitým květenstvím rostlin či kořením. Tento rastr lze využít i jako podklad
loga
vždy
v odpovídající
barevnosti
a
velikosti
tak,
aby
samotné logo mezi geometrickými prvky nezanikalo. Rastr se objevuje i na tapetě, která byla navržena pro interiér restaurace. Barevnost se drží ve třech barvách
vizuálního
stylu
dle
manuálu.

Šest stylizovaných siluet lidí vychází z doprovodných fotografií, které jsem pro restauraci zhotovila. Jsou jimi dvě masky koně, dvě masky vlka a dvě masky jelena na ženském těle. Siluety masek se na rozdíl od
grafického
rastru
objevují
nejčastěji
na
samostatných
předmětech.

‐ 21 ‐

Jsou
jimi
zejména
reklamní
předměty
jako
je
hrnek
či
trička.
V blízkosti grafické siluety již není potřeba používat logo. Samotná silueta by měla identifikovat tento jednotný vizuální styl a úzce se vztahovat k restauraci Masopust.

K restauraci patří i série několika fotografií, které jsem cíleně pro tuto práci zhotovila. Fotografie zachycují několik masopustních masek jako je kůň, bába kořenářka s nůší, maska vlka nebo divadelní maska chlapce
v cylindru.
Některé
fotografie
jsem
zhotovila
v prostředí
pražských ulic či v metru. Tyto fotografie mají za úkol svou netradičností vzbudit zájem o
hlubší
poznání.
Ostatní
fotografie
jsou
zhotovené
na
vesnické
zabijačce, objevuje
se
na
nich
i
typické
masopustní
jídlo,
které
naopak
podporuje myšlenku
restaurace.
Dvě
fotografie
se
staly
ústředním
motivem
plakátů nebo
vizitky.
Ostatní
fotografie
přikládám
jako
vedlejší
materiál.
Z těchto fotografií
vychází
stylizované
siluety.

#### **5.5 Základní
tiskoviny**

Vizuální
styl
zahrnuje
několik
základních
tiskovin
a
to
interních i externích. Interním tiskovým materiálem je nápojový a jídelní lístek, který je zpracován do jedné nabídky. V úvodu nabídky je informace o
masopustním
období,
o
lidových
zvyklostech
a
masopustním
jídlu. Následuje nabídka nápojová, a to jak alkoholická, tak nealkoholická. Nabídka jídel je barevně odlišena a zaobírá např. jídla k pivu nebo zabijačkové speciality. V závěru nabídky jsou kontakty restaurace, otevírací doba
a
nabídka
všech
služeb.
Základním
stavebním
prvkem
nápojového
a jídelního
lístku
je
geometrický
rastr,
do
kterého
je
umístěno
klidné
textové pole.
Titulní
strana
nabídky
nese
jednu
ze
stylizovaných
siluet
masopustní masky. Celý lístek je přivevněn na pevném, řemeslně opracovaném

dubovém
prkénku
s přesahem
na
pravé
straně.
V tomto
přesahu
je vertikálně komponovaná zkrácená verze loga. Logo restarace je do dubového
prkénka
vypáleno
a
vyřézáno.
Jídelní
lístek
tím
dostává netradiční podobu a je inspirován lidovými tradicemi.

Externími tiskovinami jsou například plakáty, vizitka, hlavičkový papír nebo dopisní obálka. Ku příležitosti otevření restaurace jsem vytvořila dva plakáty. První plakát je šířkový a je tvořen obkrytou fotografií masky chlapce
doplněnou
o
rastr
s
dominantním
logem.
Protože
je
plakát dostatečně
velkého
formátu
B1
a
slouží
pro
informaci
mimo
restauraci, použila jsem základní verzi loga, tedy verzi s nápisem "restaurace." V levém horním rohu je plakát doplněn o blok typografie, který informuje o otevření. Druhý plakát je výškový, stejného formátu, opět tvořen fotografií, rastrem, logem a informativní typografií. Oba plakáty se drží definované barevnosti.

Vizitka
restaurace
je
oboustranná,
klasického
formátu,
který
popisuji v kapitole "technologická specifika." Přední strana vizitky je tvořena opět fotografií
masky
chlapce,
v pravé
části
je
doplněna o
vertikální
proužek
se
zkrácenou
verzí
loga.
Zadní
strana
vizitky
je
textová, v levé
straně
doplněna
o
proužek
s grafickým
rastrem,
taktéž na
spad.

Hlavičkový
papír
nese
v pravém
horním
rohu
zkrácenou
verzi
loga restaurace spolu s kontakty, centrálně je na papíru komponovaná siluetka masopustní masky v potlačené červené barvě. Dopisní obálka odpovídá kritériím
stanoveným
poštou.
V levé
horní
části
je
doplněna
o
siluetu.

#### **5.6 Exteriér
a
interiér
restaurace**

V závislosti
na
vypracovaném
vizuálním
stylu
a
tematickém
ladění restaurace i nabízených jídel vytvářím jeden pohled na exteriér restaurace a dva
pohledy
do
interiéru.
V exteriéru
a
interiéru
uplatňuji
logo,
stylizované siluety
nebo
geometrický
rastr.

Exteriér restaurace je tvořen dřevěnými dveřmi s uzavíratelnými křídly. V prostoru nad vchodovými dveřmi je umístěno plastické logo restaurace ve své základní verzi, které vytváří štít restaurace. V blízkosti štítu visí kovaná oválná tabulka nesoucí jednu ze siluet. Tato silueta je taktéž
mírně
plastická.
Všechny
siluetky
se
poté
objevují
v dřevěných rámečcích, které jsou upevněné na levém křídle dveří. Vedle nich je v tomto prostoru i křídová vývěsní tabule s nabídkou denního menu. Pravé křídlo nese
dřevěný
mechanismus,
do
kterého
se
manuálně
zasouvají
podélné tabulky,
na
které
je
možno
křídou
napsat
aktuální
nabídku.

Vytvářím dva pohledy do interiéru restaurace. Jeden je celkový, který prezentuje zejména tapetu vycházející z geometrického rastru. Tapeta je aranžována na stěnu spolu s plastickou siluetou masky. V zadní části restaurace se objevují další tři stylizované siluetky. Druhý pohled je detailnější. Ukazuje jeden ze stolů restaurace spolu s prostorem na zdi, do
kterého
je
zasazena
jedna
z doprovodných
zinscenovaných
fotografií masky.

#### **5.7 Reklamní
a
prezentační
materiály**

K vizuálnímu
stylu
restaurace
patří
i
několik
předmětů,
které
mají reklamní či prezentační charakter. Tyto předměty nesou nejčastěji stylizované siluety bez loga, které mají samy o sobě evokovat styl a
samotnou
restauraci.
K těmto
předmětům
patří
například
sada
šesti

‐ 24 ‐

keramických hrníčků se siluetami masek spolu s papírovým obalem, reklamní tričko, šaty, papírové sáčky nebo tašky. Drobnějším, spíše dárkovým předmětem je klasická tužka s malým logem restaurace ve své zkrácené verzi. Vedle těchto předmětů vytvářím i designové čajové sáčky spíše zábavného charakteru. Místo provázku na čajový sáček umisťuji část těla
stylizované
siluety
s roztaženýma
rukama.
Sáček
je
možné
díky
tomuto tvaru zavěsit na okraj hrnku tak, že je pod vodou, ale silueta masky z hrníčku
vykukuje.

#### **5.8 Manuál
jednotného
vizuálního
stylu**

Součástí mé práce je i grafický manuál, který definuje jednotný vizuální
styl
restaurace
Masopust.
Manuál
je
v podobě
drobnější
brožury, která
představuje
základní
stavební
prvky
stylu,
definuje
je
a
ukazuje správné užití. První kapitolou je logo. Ukazuji základní a zkrácenou variantu loga, popisuji, v jakých případech se jaká verze využívá. Uvádím barevné varianty
loga
(definuji
tři
přímé
barvy
stylu)
a
ukazuji
černobílou
verzi. Uvádím, na jakém podkladu se smí logo používat. Definuji, co je to ochranná zóna loga a jak ji zhotovit pomocí konstanty "x". Přikládám i rozměrovou řadu loga, která zakazuje použití základní verze při velikosti menší jak 70%. Poslední částí upřesňující použití loga jsou jeho zakázané varianty. Ukazuji, jak není možné logo používat. Kapitola "doprovodné prvky"
definuje
geometrický
rastr,
upřesňuje,
kdy
a
jak
je
rastr
možné použít. Další součástí jsou vektorové siluety masek, které taktéž uvádím, popisuji
jejich
funkci
a
správnou
barevnost.
Představuji
některé z doprovodných fotografií, uvádím, kde je možné fotografie použít. V kapitole "základní tiskoviny" ukazuji vizitku restaurace, hlavičkový papír a obálku.
V závěru
definuji
písmo
používané
v tiskových
materiálech.

#### **6. DÍLO
V KONTEXTU
DANÉHO
OBORU**

Myslím si, že jednotný vizuální styl, kterému se má práce věnuje, je nejen hojným, ale zřejmě i oblíbeným grafickým zadáním. Za pomoci internetu a nejrůznějších knižních a periodických publikací jsem studovala již vytvořené jednotné vizuální styly. Nejvíce jsem se specializovala na
restaurace,
více
však
převažovaly
informace
či
fotodokumentace vizuálních
stylů
zhotovených
pro
firmy,
neziskové
organizace
či
hotely. V prostředí pohostinství jsem přesto nalezla několik prací, které mne zaujaly. Některé z nich uvádím v této kapitole.

Na půdě českého designu považuji za podařený jednotný vizuální styl restaurace Green House<sup>22</sup> od studia Dynamo Branding Design nebo jednotný vizuální styl hotelu a restaurace Stará pošta<sup>23</sup> od studia Omegadesign.
Zvláště
mne
potom
zaujal
vizuální
styl
skupiny
restaurací Ambiente<sup>24</sup>. Jenoduché "A" v červené hvězdě má zastřešovat celou skupinu. Autory
značky
i
vizuálního
stylu
jsou
Aleš
Najbrt
a
Marek
Pistora.
Do skupiny
restaurací
Ambiente
patří
například
restaurace
Lokál,
Hospoda, Ristorante
Pasta
Fresca
nebo
Café
Savoy.

Ze světového designu mne zaujala identita německé restaurace Room to Cook od studia Bionic Systems nebo identita Restaurant Freud od
studia
Ubachswisbrun
z Amsterdamu.
Často
jsem
za
designově
kvalitní
a zajímavé považovala zejména interiéry restaurací, ke kterým se mi ovšem bohužel nedodařilo vyhledat přesněji definovaný jednotný vizuální styl. Nejvíce mne zaujala restaurace Mazzo, taktéž v Amsterdamu. Velmi

<sup>22</sup> areál
Golf
Hostivař,
Praha

<sup>23</sup> Filipovice,
Bělá
pod
Pradědem

<sup>24</sup> skupina
restaurací
dostávající
nová
či
upravená
jména,
s nimi
i
nový
vizuální
styl

moderní
až
nadčasová
je
údajně
nejlepší
japonská
Tori
Tori
Restaurant v Mexiko
City.
Internetové
adresy,
na
kterých
je
možné
si
tyto
restaurace prohlédnout
uvádím
v seznamu
použitých
zdrojů.

### **7. ZÁVĚR**

#### **7.1 Zhodnocení
vlastního
díla**

Přestože se jedná o práci specializovanou na oblast grafického designu, měla jsem možnost se při její tvorbě setkat s několika výtvarnými nebo řemeslnými technikami. Některé prvky jsem vytvářela s radostí a s jistou lehkostí, jiné jsem musela detailně promýšlet a vypracovávat s napětím. V průběhu přípravy i samotné tvorby mé práce jsem zpracovávala některé mne již dokonale známé věci, uplatňovala jsem své zkušenosti a znalosti. V jiných částech jsem si ovšem vyzkoušela i věci, které mi
byly
zatím
neznámé.
Myslím
si,
že
právě
dle
těchto
zkušeností
mohu nyní
definovat
silné
a
slabé
stránky
mé
práce.

Mezi
silné
stránky
řadím
věci,
které
považuji
nejen
za
dobře
výtvarně i technicky zpracované, ale i vtipné a nápadité. Jsou to práce, se kterými jsem spokojena a považuji je za můj úspěch. Mezi silné stránky práce
se
nebojím
zařadit
mé
autorské
fotografie
masopustních
masek a
z nich
následně
vycházející
stylizované
grafické
siluety.
Masopustní období
je
jednoznačně
spojeno
s maskami
a
nejrůznějšími
kostýmy.
Pomocí fotografií
jsem
chtěla
tuto
lidovou
tradici
představit
ve
světle
moderní
doby a
zábavného
podání.
Myslím
si,
že
tato
skutečnost
se
mi
podařila
a fotografie se přímo nabídly k vytvoření z nich inspirovaných siluet. Siluety jsou
jasným
odkazem
na
fotografie,
ovšem
nenásilně
nás od
bitmapy
odkazují
na
vektorovou
grafiku,
díky
které
vzniká
logo, geometrický rastr a tiskové materiály. Proti částem dle mne kvalitně ztvárněným ovšem ve své práci pociťuji i místa, která mi například činila problém či pro mne bylo obtížné je kvalitním způsobem zhotovit.

Za slabší stránku mé práce považuji například řemeslnou techniku zpracování jídelního lístku, který se mi nepodařilo zhotovit dle mých

‐ 28 ‐

představ. Díky této části práce jsem měla možnost vyzkoušet si jiné techniky než počítačovou grafiku či digitální fotografii. Můj nápad vyžadoval jistou řemeslnou práci, kterou, myslím si, jsem nebyla schopna zhotovit do mé spokojenosti. Chtěla jsem podpořit lidový podtext masopustního období,
a
proto
jsem
zvolila
netradiční
formu
nápojového a jídelního lístku umístěného na dubovém prkénku. Toto prkénko jsem si
sama
zhotovila
a
do
jeho
pravé
části
jsem
vertikálně
vypálila
logo masopustu v jeho zkrácené verzi. Myslím si, že na této části práce je vidět, že se jedná o práci ruční. Zkušenost ovšem považuji za hodící se a ráda bych se
ještě
někdy
k práci
se
dřevem
vrátila.

#### **7.2 Přínos
práce
pro
daný
obor**

Jak jsem se již zmiňovala v úvodních kapitolách mé práce, snažila jsem
se
představit
historický
a
lidový
motiv
pomocí
moderního
a
zejména zábavného designu. Restaurace, které uvádím například v předešlé kapitole, jsou
z velké
části
motivované
dnešními
tématy
a
potřebami.
Masopust
se představuje v moderním světle a přesto přináší podtext lidové tradice a českých
zvyklostí.

Myslím si, že tato skutečnost je jistým přínosem práce do oboru grafického designu, ať už jejím zpracováním či oživením této myšlenky. Doufám,
že
rychlost,
jakou
se
naše
doba
vyvíjí,
nám
zanedlouho
přinese a představí více podobně motivovaných děl moderního grafického designu. Věřím, že úlohou tohoto oboru je nejen objevování věcí nových a
moderních,
ale
i
udržování
a
uctívání
toho,
co
bylo
již
dříve
dobou a
uměním
vytvořeno.

### **8. SEZNAM
POUŽITÝCH
ZDROJŮ**

### **8.1 Knižní
a
periodická
literatura**

1. AMBROSE, G. HARRIS, P. Layout - Velký průvodce grafickou úpravou. Brno:
Computer
Press,
a.s.,
ISBN
978‐80‐251‐2165‐8.

2.
BOEKRAAD,
H.
My
work
is
not
my
work
:
Pierre
Bernard
‐
Design
for
the public
domain.
Baden
:
Lars
Müller
Publishers,
2008.
ISBN
978‐3‐03778‐ 087‐9.

3. DABNER, D. Grafický design v praxi : zásady, postupy, projekty. Praha: Slovart,
2004.
ISBN
80‐7209‐597‐8.

4.
HELLER,
J.
Obalový
design.
Slovart,
2009.
ISBN
978‐80‐7391‐191‐1.

5.
HOLLIS,
R.
Swiss
graphic
design
:
the
origins
and
growth
of
an international
style,
1920‐1965.
London:
Laurence
King,
2006.
ISBN 9781856694759.

6. CHARLOTTE. FIELL, P. Contemporary Graphic Design. Köln: Taschen, 2007. ISBN:
978‐3‐8365‐2136‐9.

7. KOLESÁR, Z. Kapitoly z dějin designu. Praha: Vysoká škola uměleckoprůmyslová,
2004.
ISBN
80‐86863‐03‐4.

8.
WHITE,
A.
Elements
of
Graphic
Design.
Allworth
Press
2002,
ISBN 1‐58115‐250‐7.

### **8.2 Internetové
zdroje**

1.
http://www.ambi.cz/,
24.2.2012

2.
http://www.archdaily.com/187115/tori‐tori‐restaurant‐rojkind‐ arquitectos‐esrawe‐studio‐2/,
23.3.2012

3.
http://www.bionic‐systems.com/logo‐corporate‐design/room‐to‐cook‐ restaurant‐design,
11.4.2012

4.
http://www.coloribus.com/adsarchive/prints/restaurant‐freud‐ restaurant‐freud‐brand‐identity‐12597555/,
13.2.2012

5.
http://coolboom.net/interior‐design/mazzo‐restaurant/,
17.1.2012

6.
http://cs.wikipedia.org/wiki/Masopust,
7.12.2011

7.
http://www.dynamodesign.cz/cs/novinky/2011/novy‐nazev‐znacka‐a‐ vizualni‐styl‐restaurace‐green‐house,
23.3.2012

8.
http://www.omegadesign.cz/reference‐logo‐a‐vizualni‐styl/vizualni‐styl‐ hotelu‐stara‐posta‐a‐restaurace‐u‐postaka/,
23.3.2012

#### **9. RESUMÉ**

The
object
of
my
study
at
the
University
is
Illustration
and
Graphic, spezialization
Graphic
Design.
My
final
work
is
about
Restaurant's Corporate Identity. In Corporate Communication, a corporate identity is a medium of a corporation which is designed to accord with and facilitate the
attainment
of
business
objectives.
Many
companies,
such
as McDonald's, IKEA or T-Mobile, have their own identity that runs through all of their products and merchandise. I'll try to create similary funktional and traditional
corporate
design
of
my
restaurant.

I decided for this theme, because my family owns a small restaurant. Name of my restaurant is "Masopust." That means "Carnival," a festive season
which
occurs
immediately
before
Lent,
the
main
events
are
usually during February. This season is associated with funny costumes, carnival masks
and
with
folk
and
traditional
food.
My
work
has
an
obligation
to present
this
folk‐inspired
theme
with
a
modern
and
funny
design.

Corporate
Identity's
components
are
logo
with
a
graphic
manual, secondary
visual
elements
such
as
geometric
texture,
silhouettes of
people
with
carnival
masks,
digital
photos,
main
printed
such
as
menu, business
card,
posters,
letter‐papers
or
promotional
items
such
as a collection of cupps, T-shirts, paper bags, pencils, or tea bags. The work includes exterior and interior visualization with aranged wallpaper, or
plastic
silhouettes.

### **10. SEZNAM
PŘÍLOH**

### **Příloha
1**

Proces
tvorby
–
skici,
návrhy

### **Příloha
2**

Logo restaurace Masopust – základní a zkrácená verze, grafický manuál jednotného
vizuálního
stylu

### **Příloha
3**

Doprovodný
prvek
vizuálního
stylu
–
geometrický
rastr

### **Příloha
4**

Doprovodný
prvek
vizuálního
stylu
–
siluety
lidí
s masopustními
maskami

### **Příloha
5**

Doprovodný
prvek
vizuálního
stylu
–
digitální
fotografie

### **Příloha
6**

Základní
tiskoviny
‐
plakáty

### **Příloha
7**

Základní tiskoviny - nápojový a jídelní lístek

### **Příloha
8**

Základní
tiskoviny
–
vizitky,
hlavičkový
papír,
obálka

Interiér a exteriér restaurace Masopust

# **Příloha
10**

Reklamní
a
prezentační
materiály

# **Příloha
11**

DVD

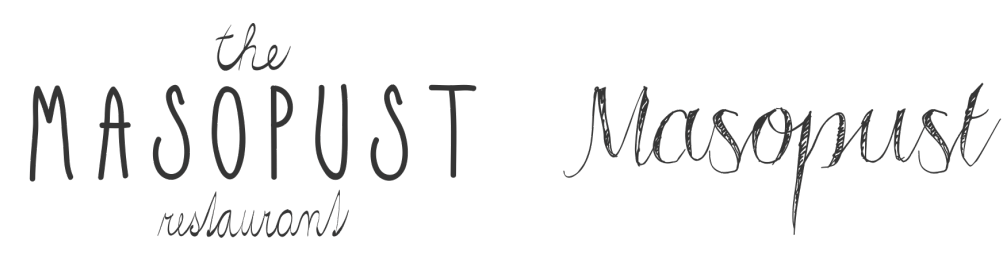

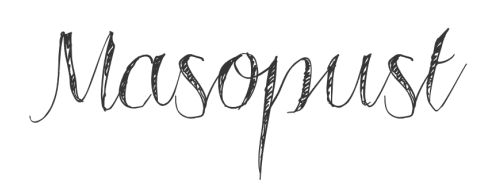

Masspust

MASOPUST

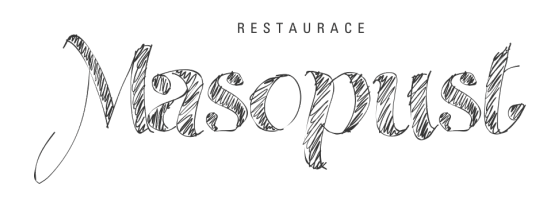

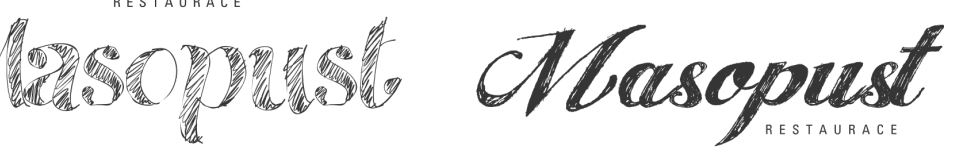

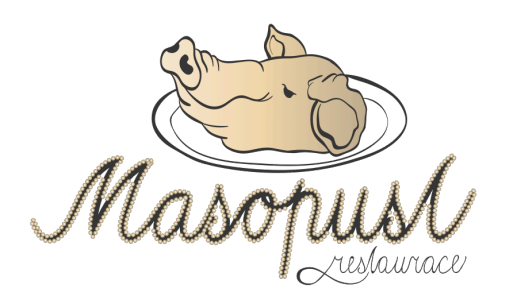

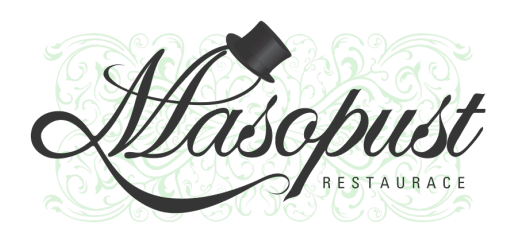

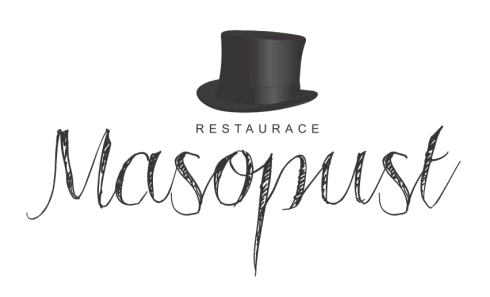

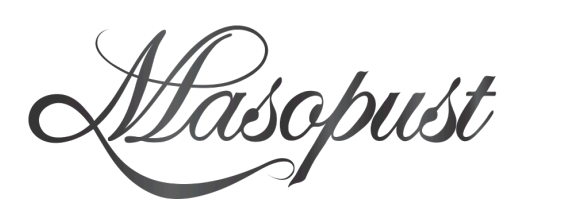

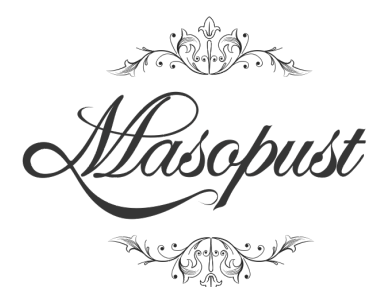

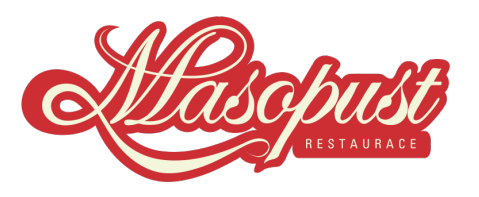

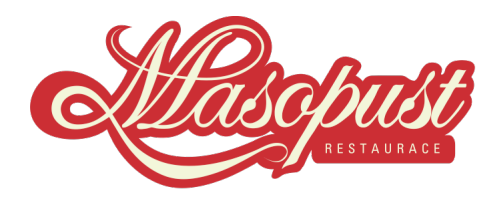

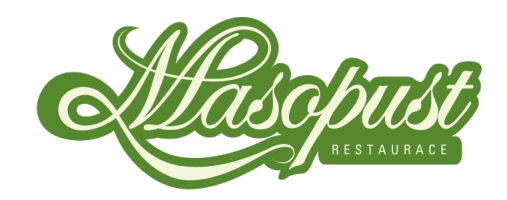

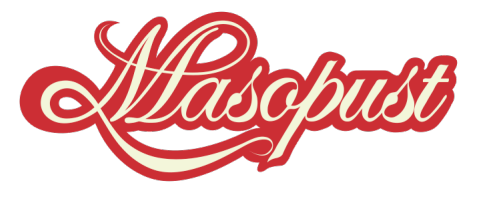

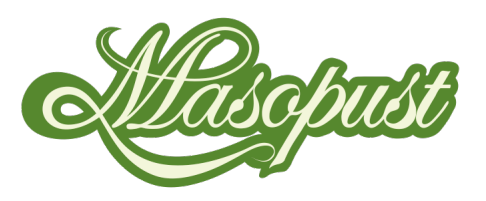

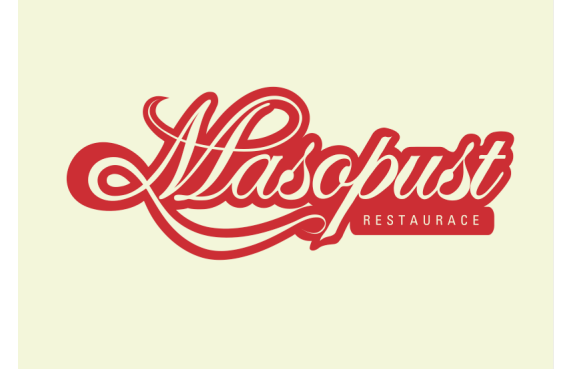

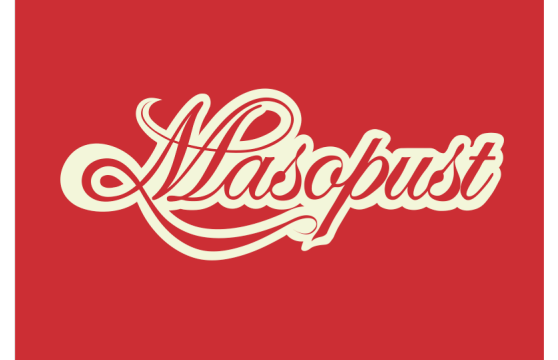

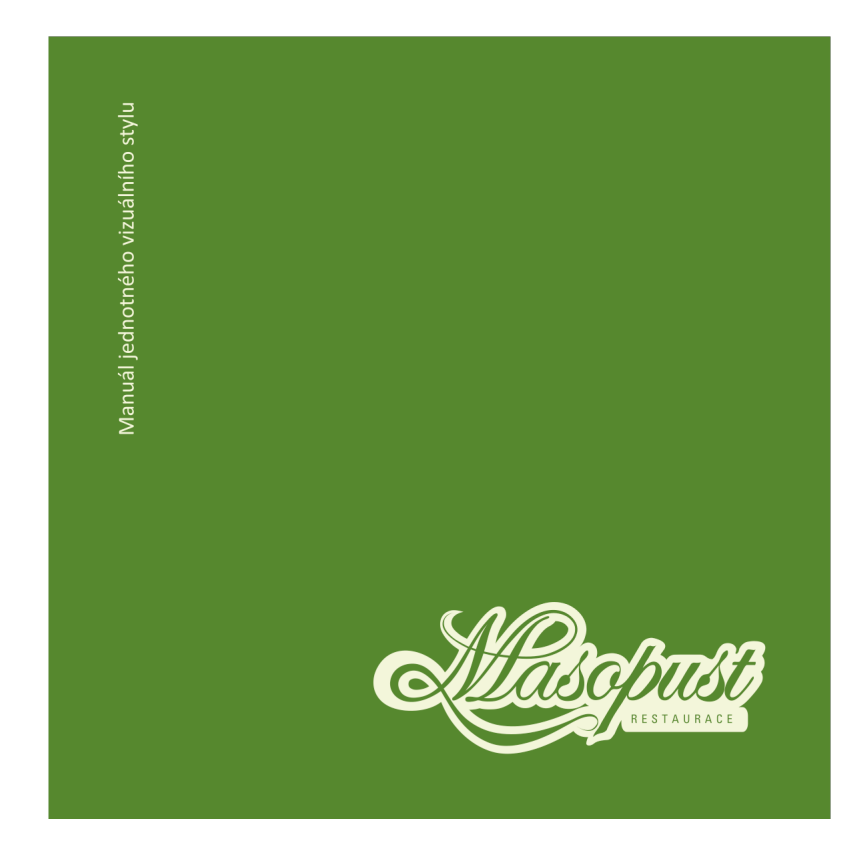

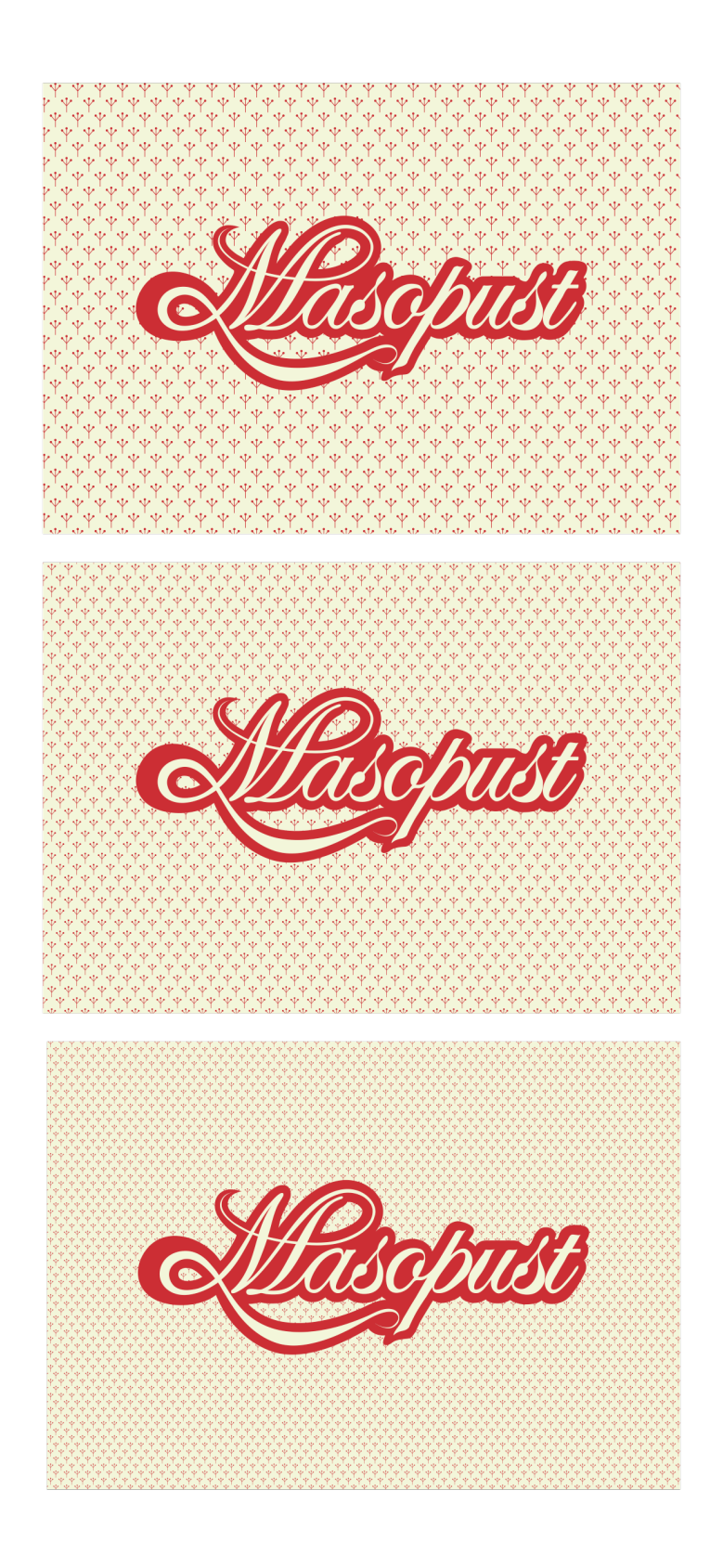

PI  $\mathbf{Q}_{\text{image}}$ 

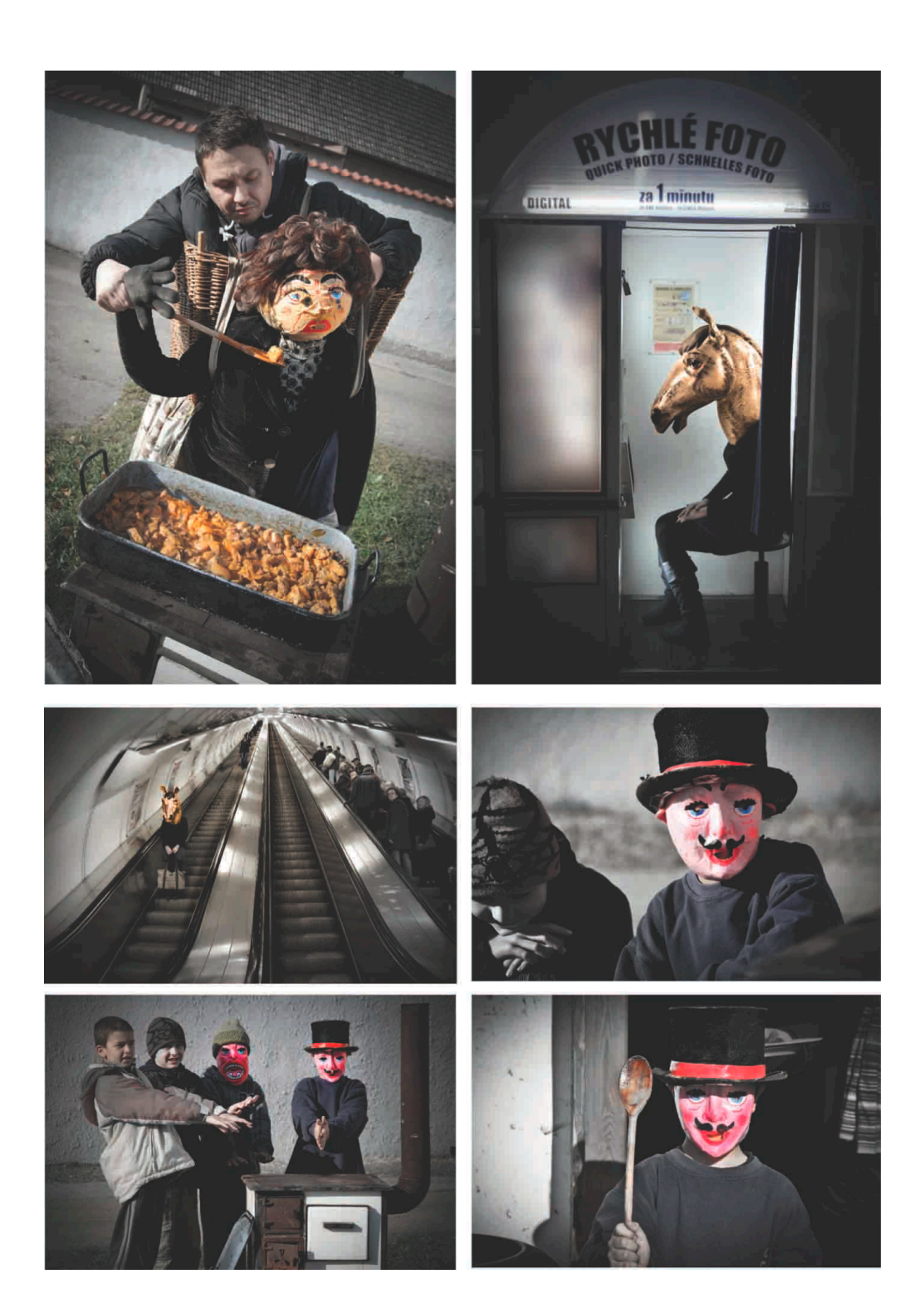

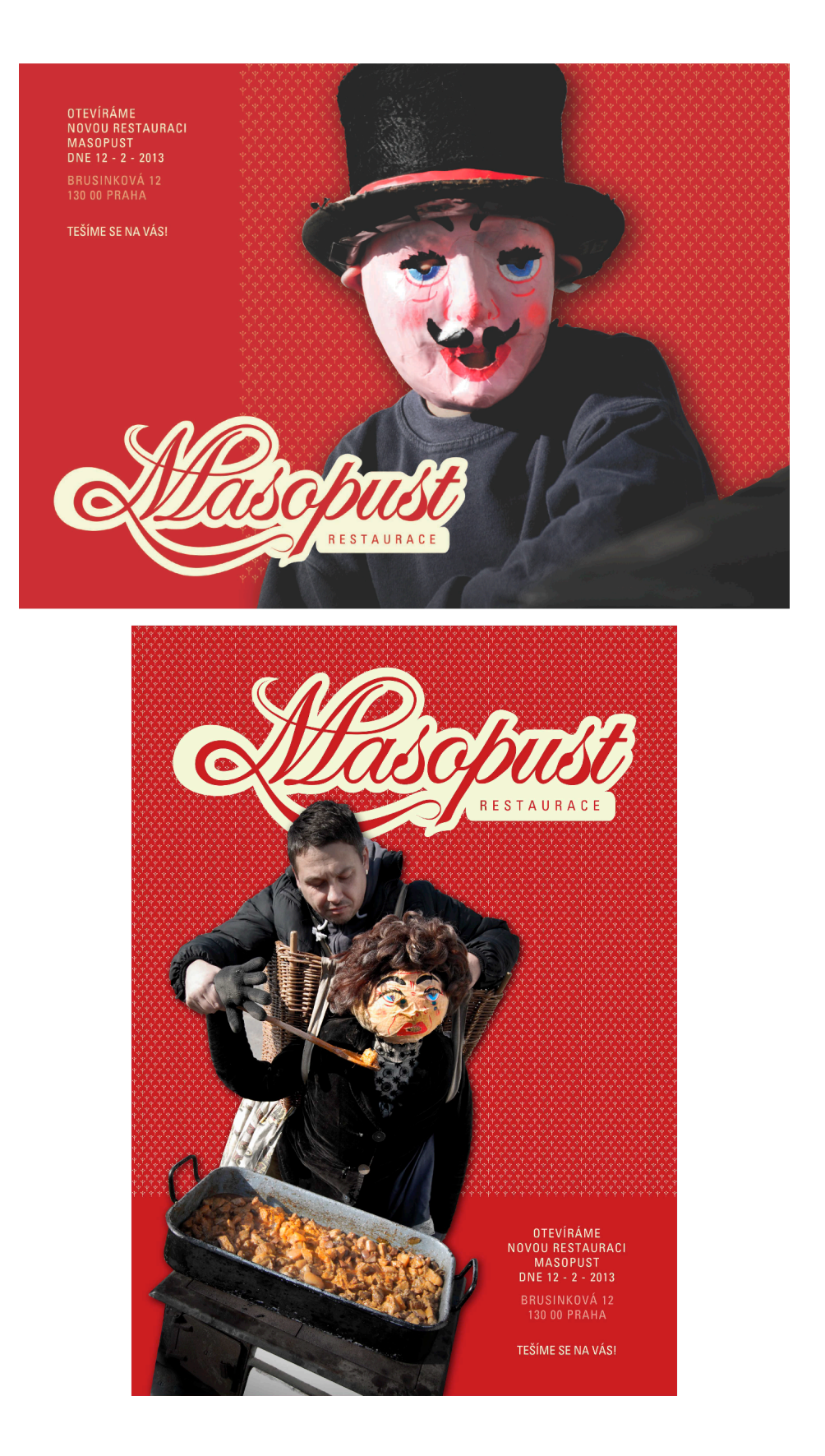

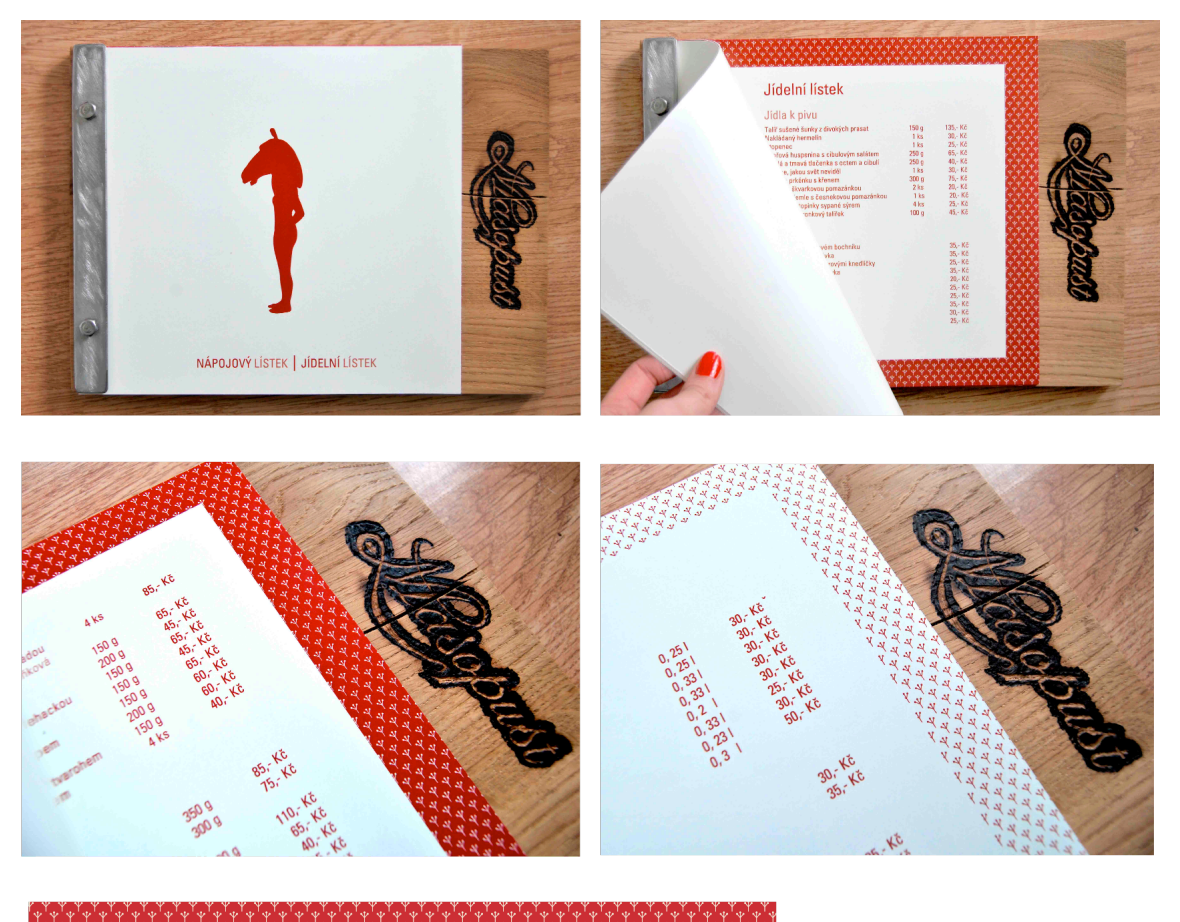

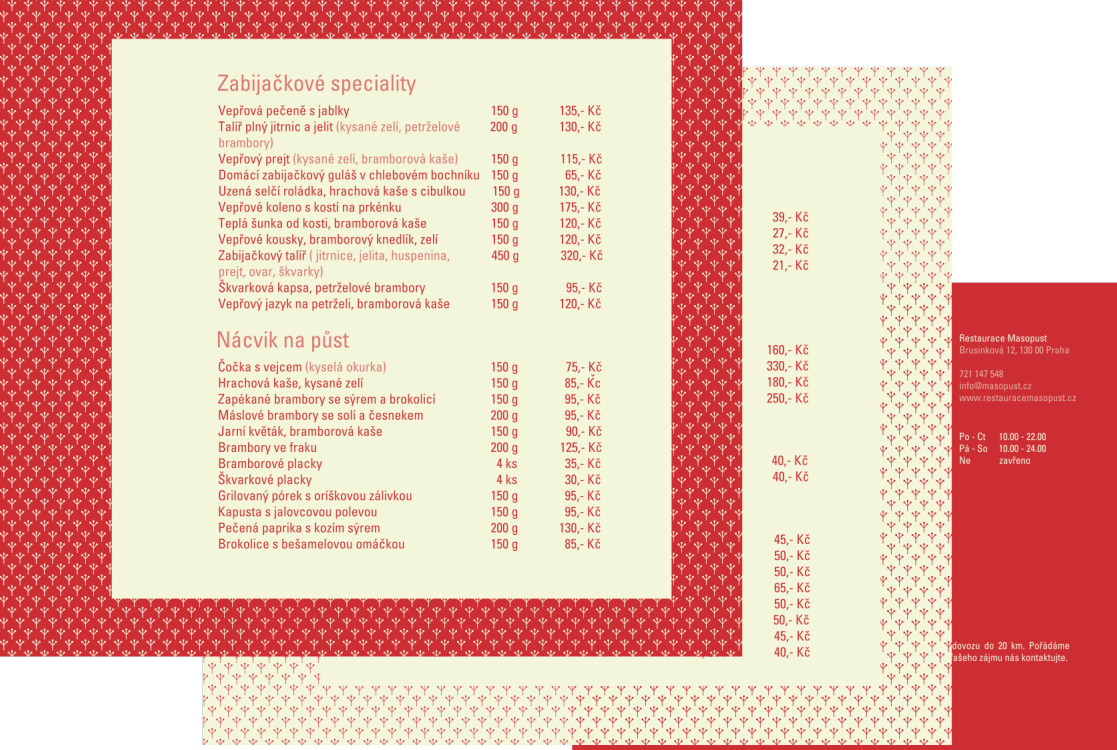

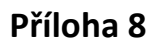

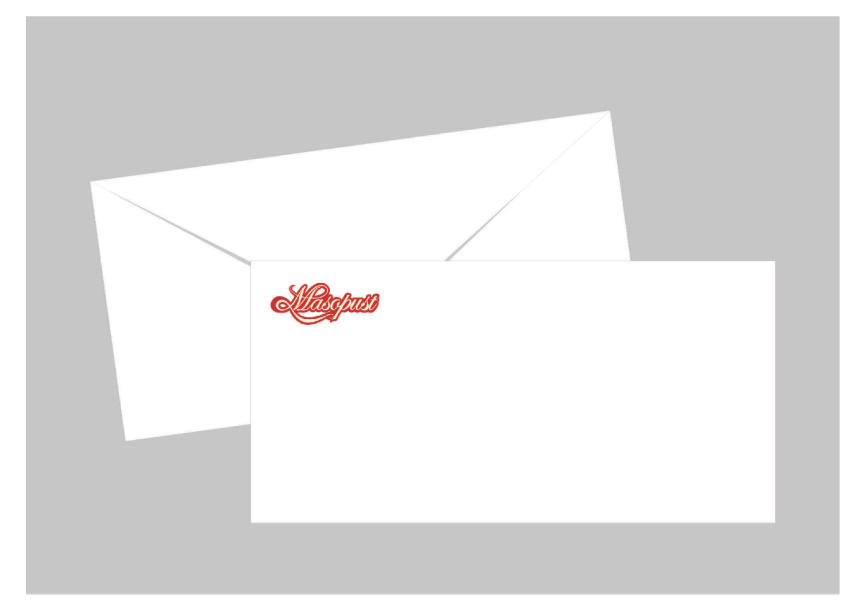

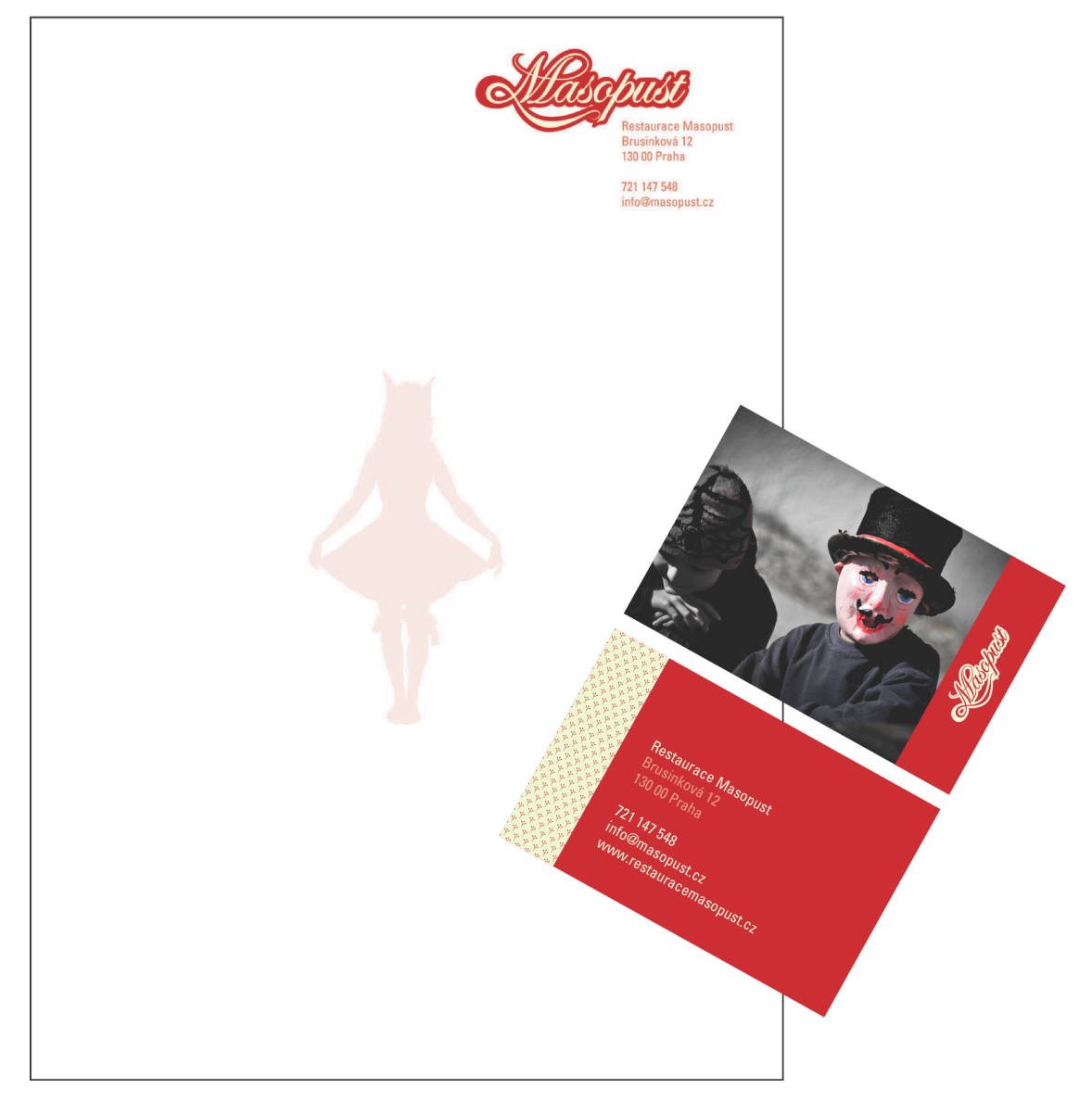

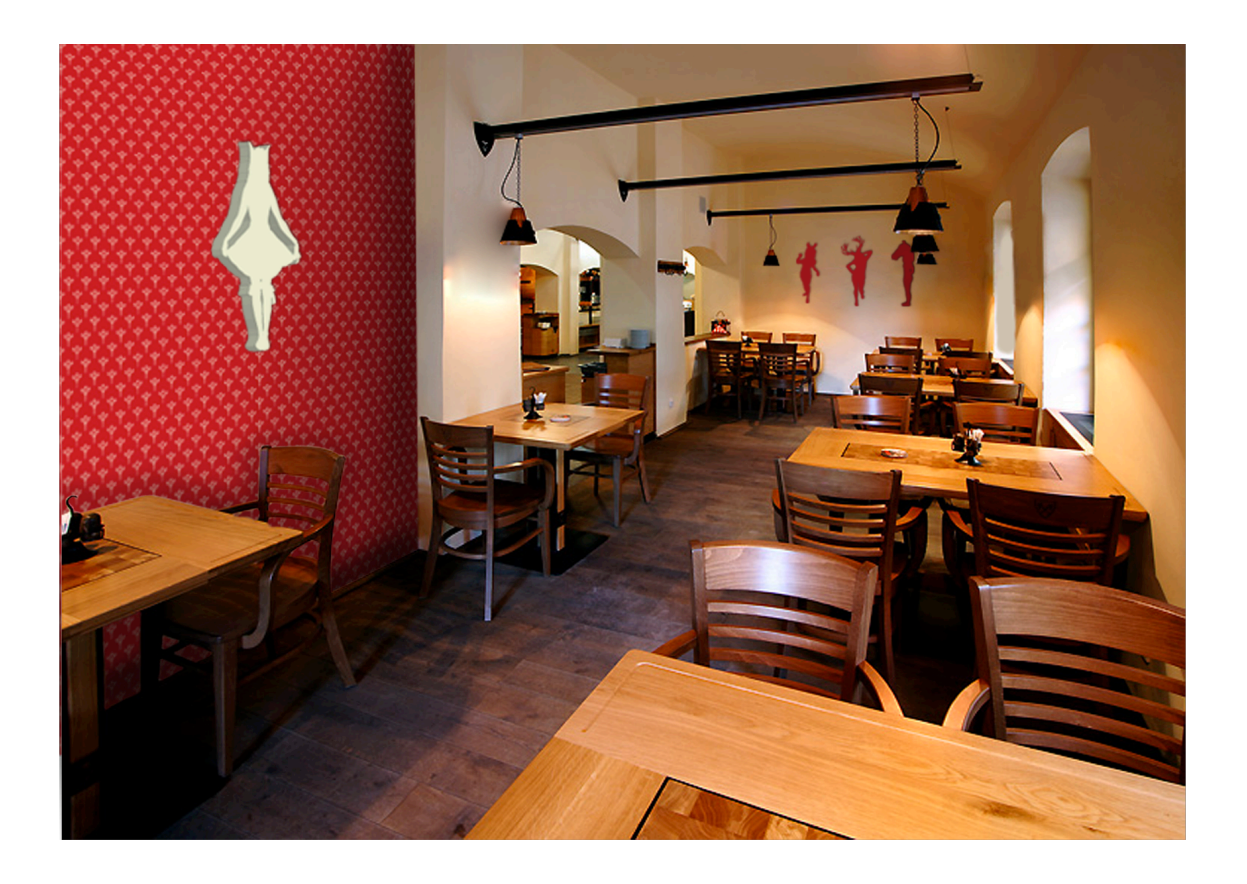

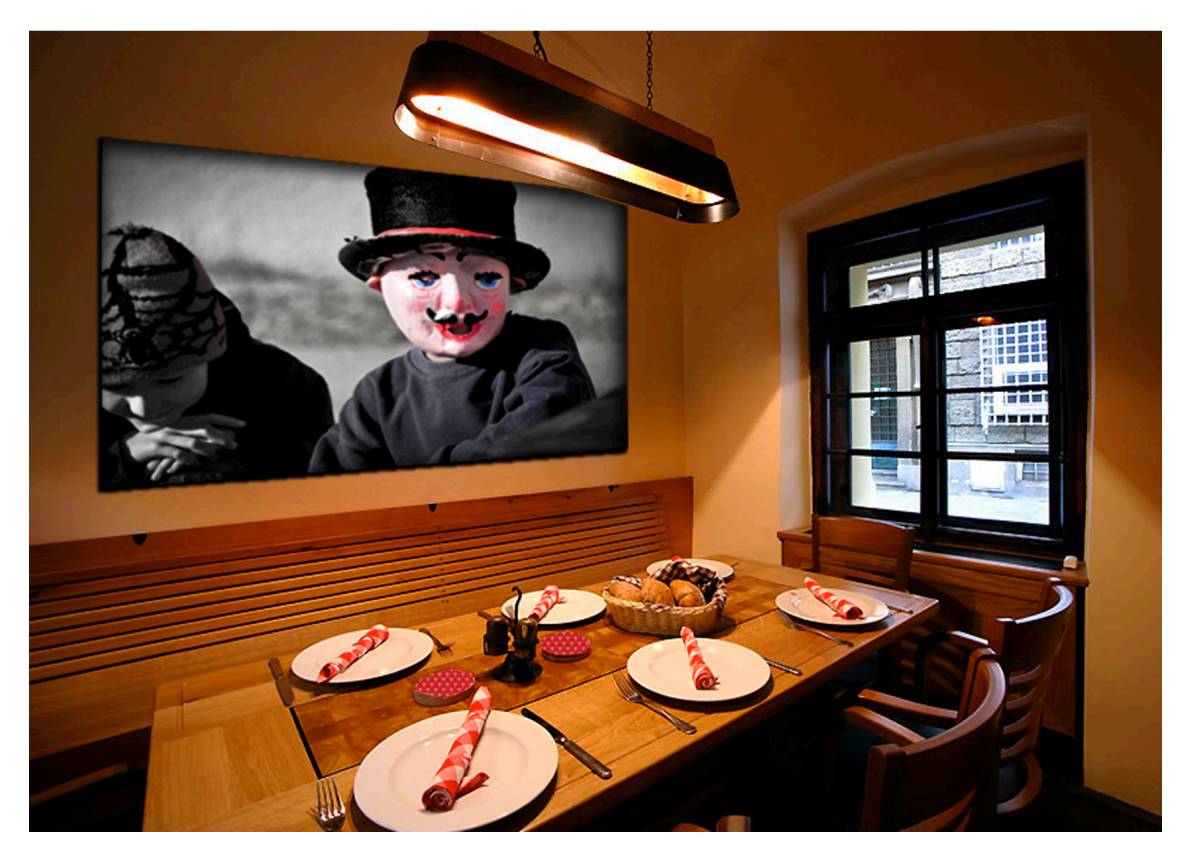

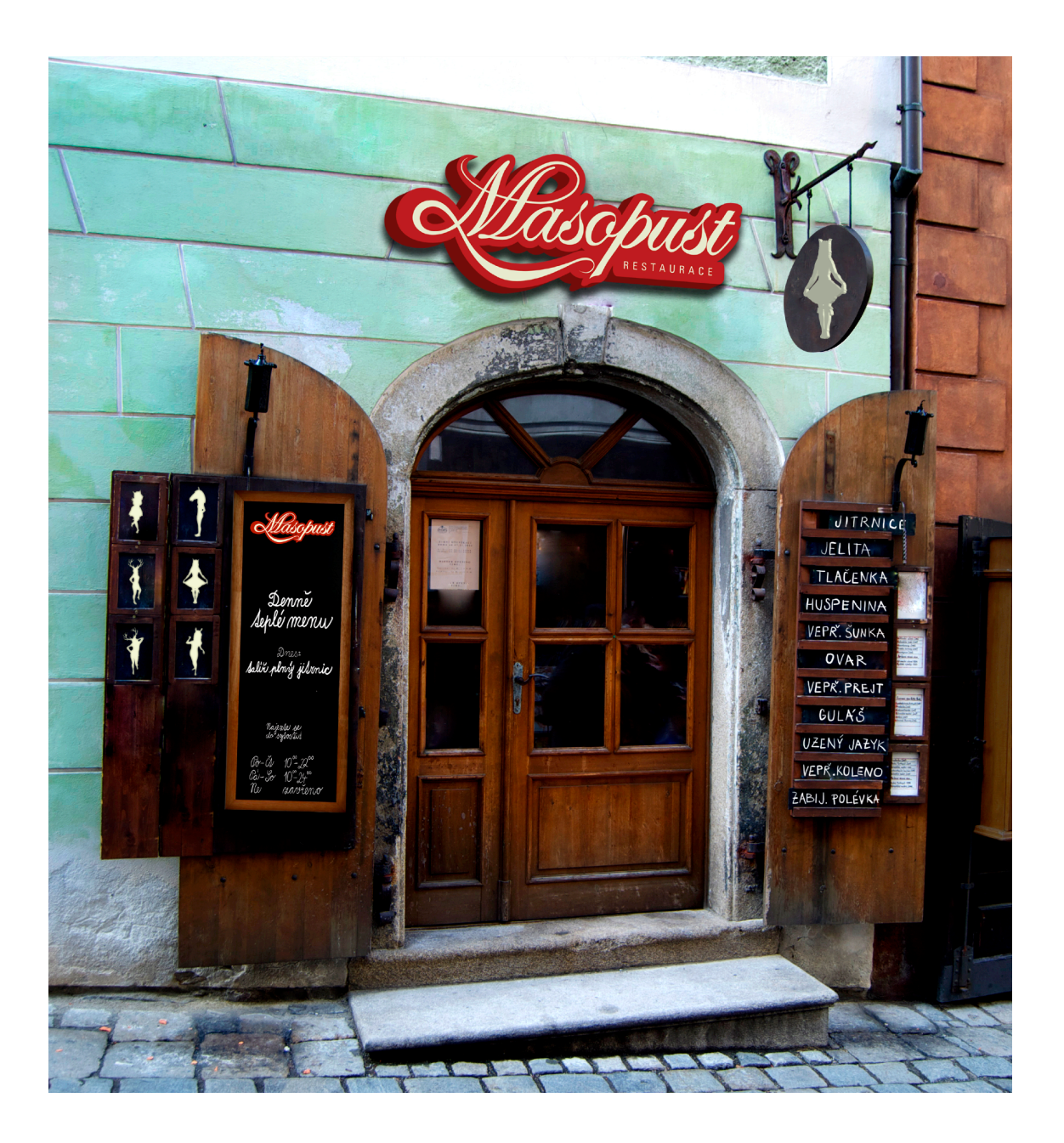

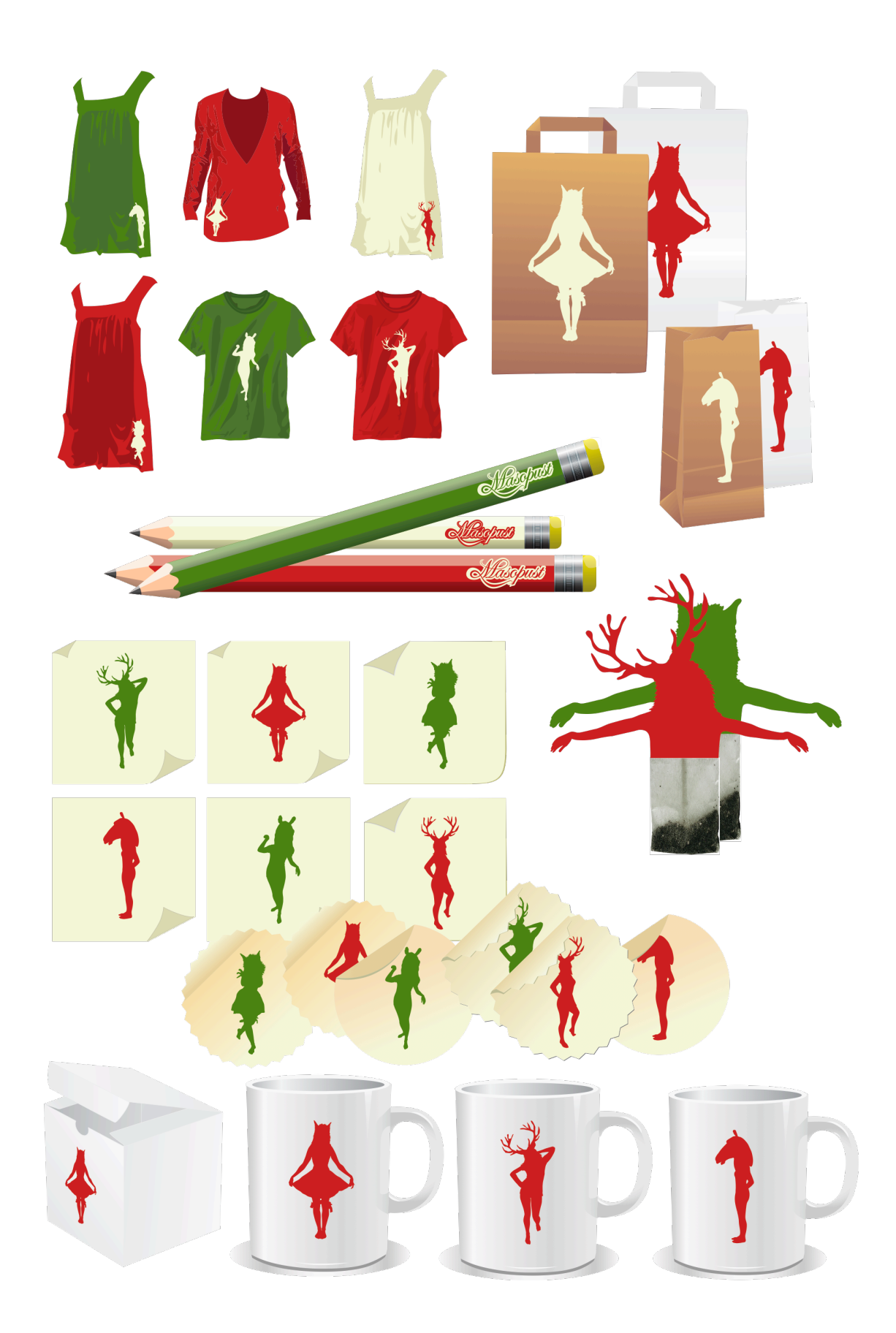